# **AirPrime XP2210**

# Product Technical Specification

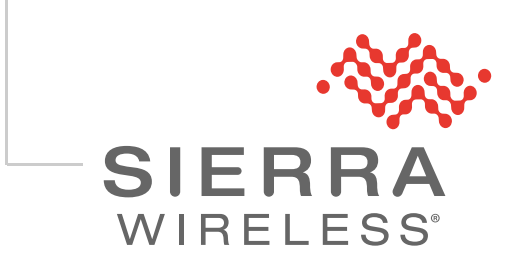

41113676 Rev 4.0

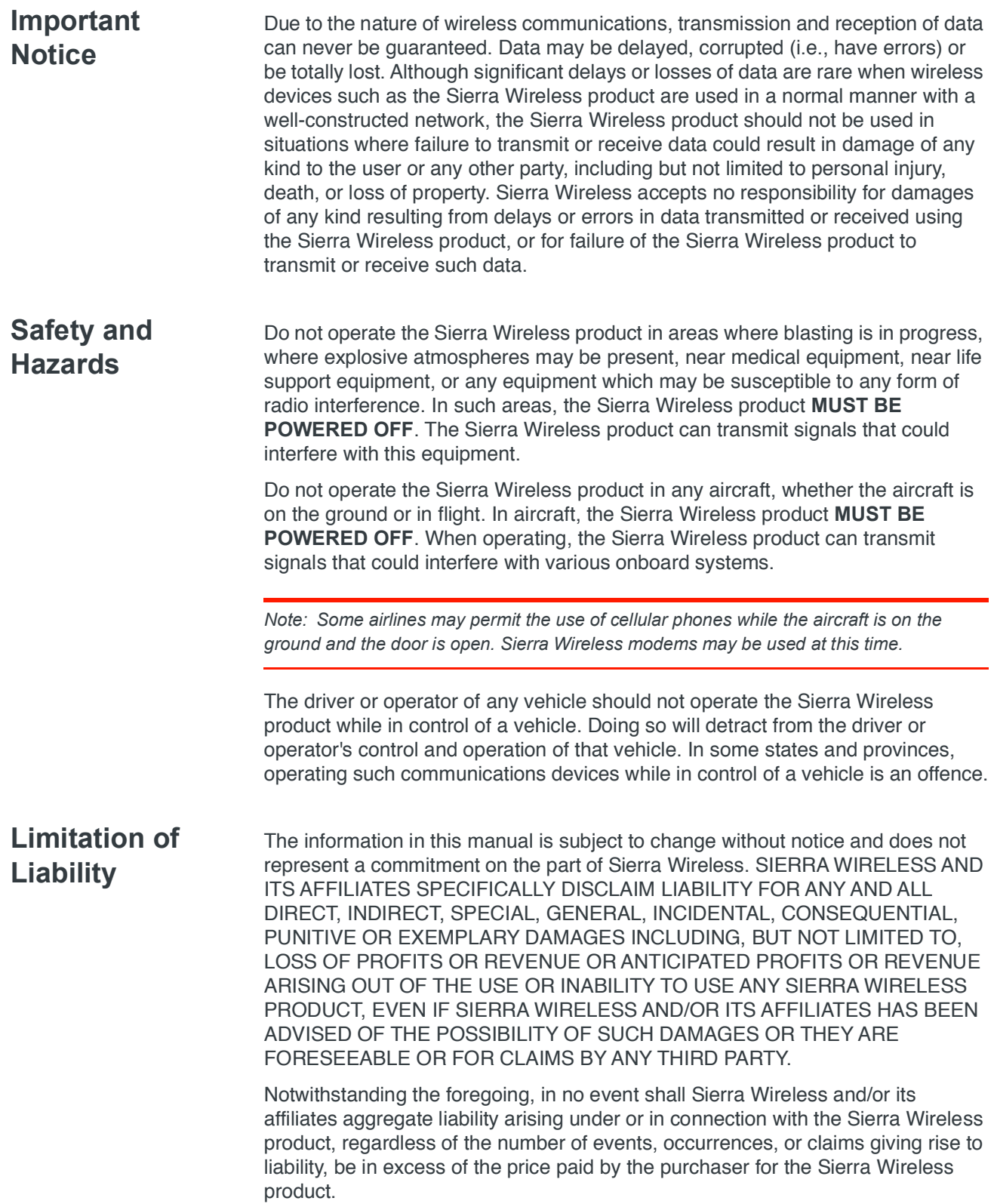

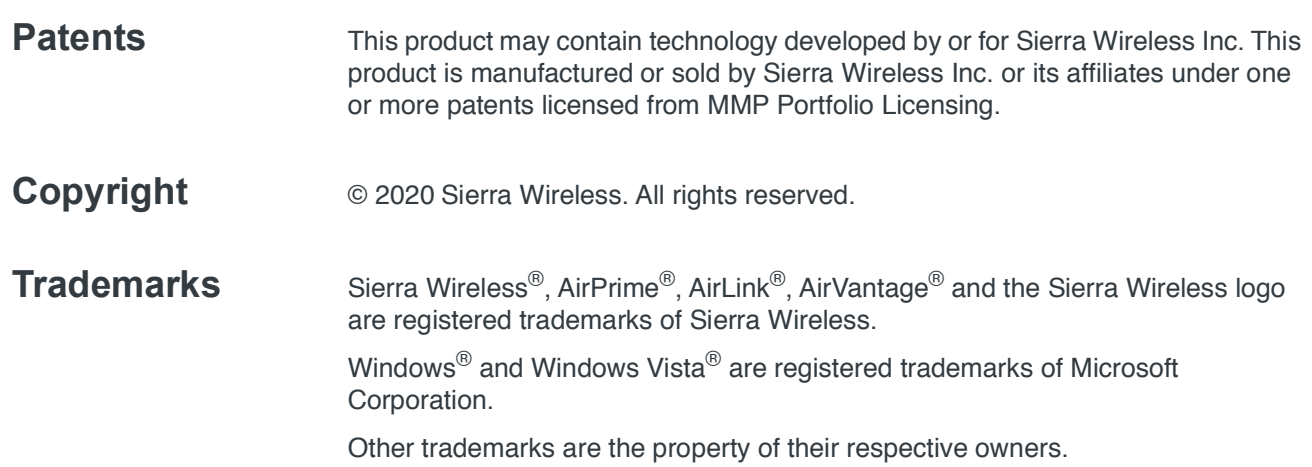

### **Contact Information**

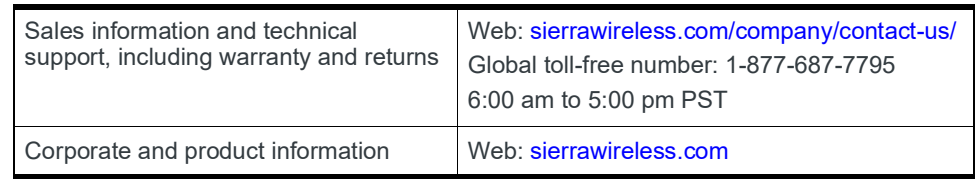

### **Revision History**

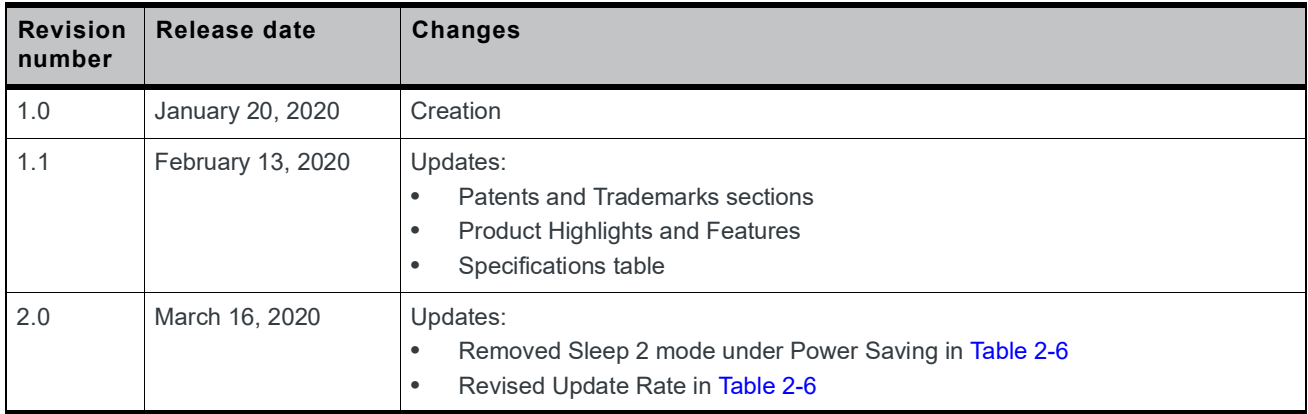

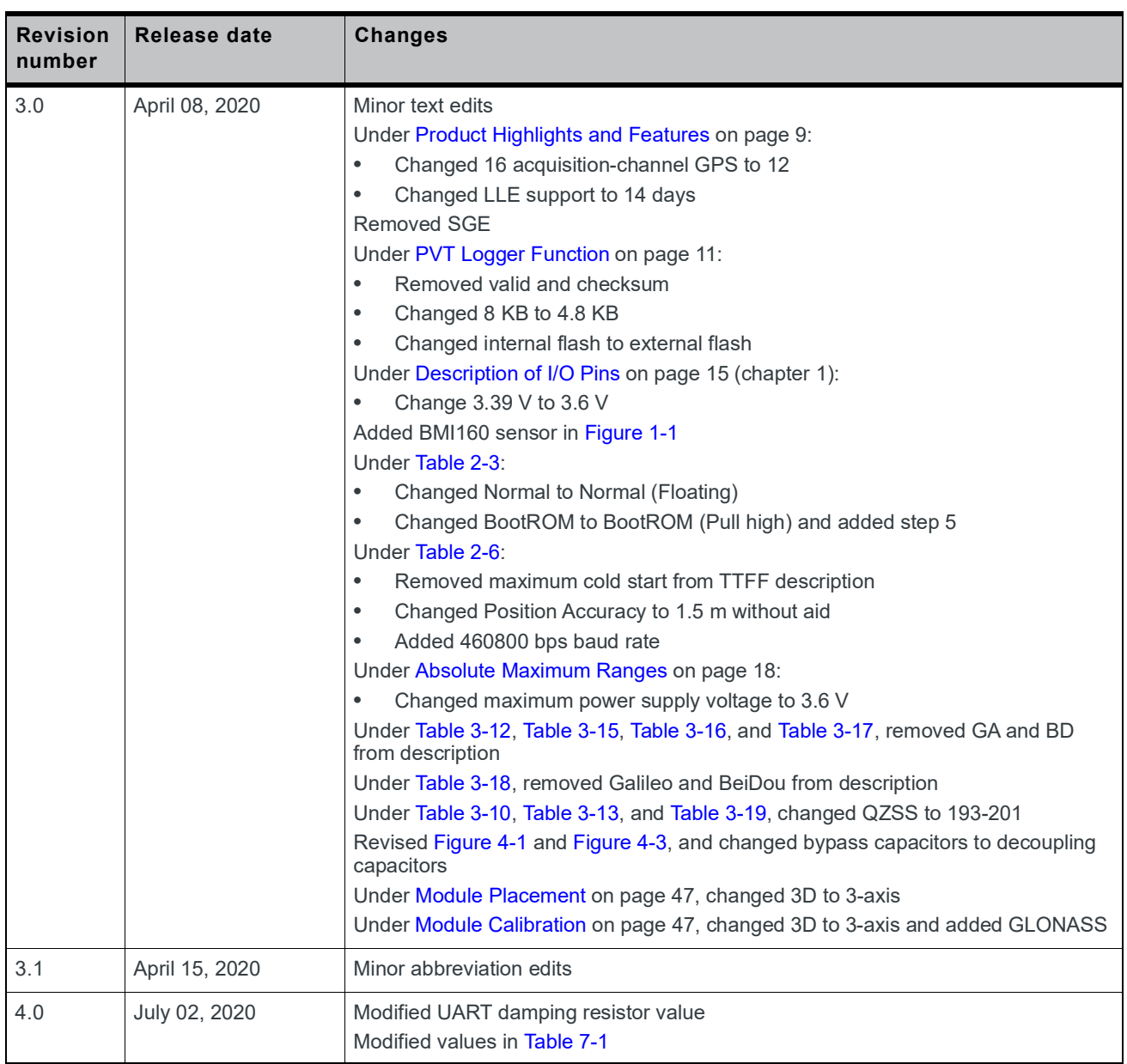

## ->> Contents

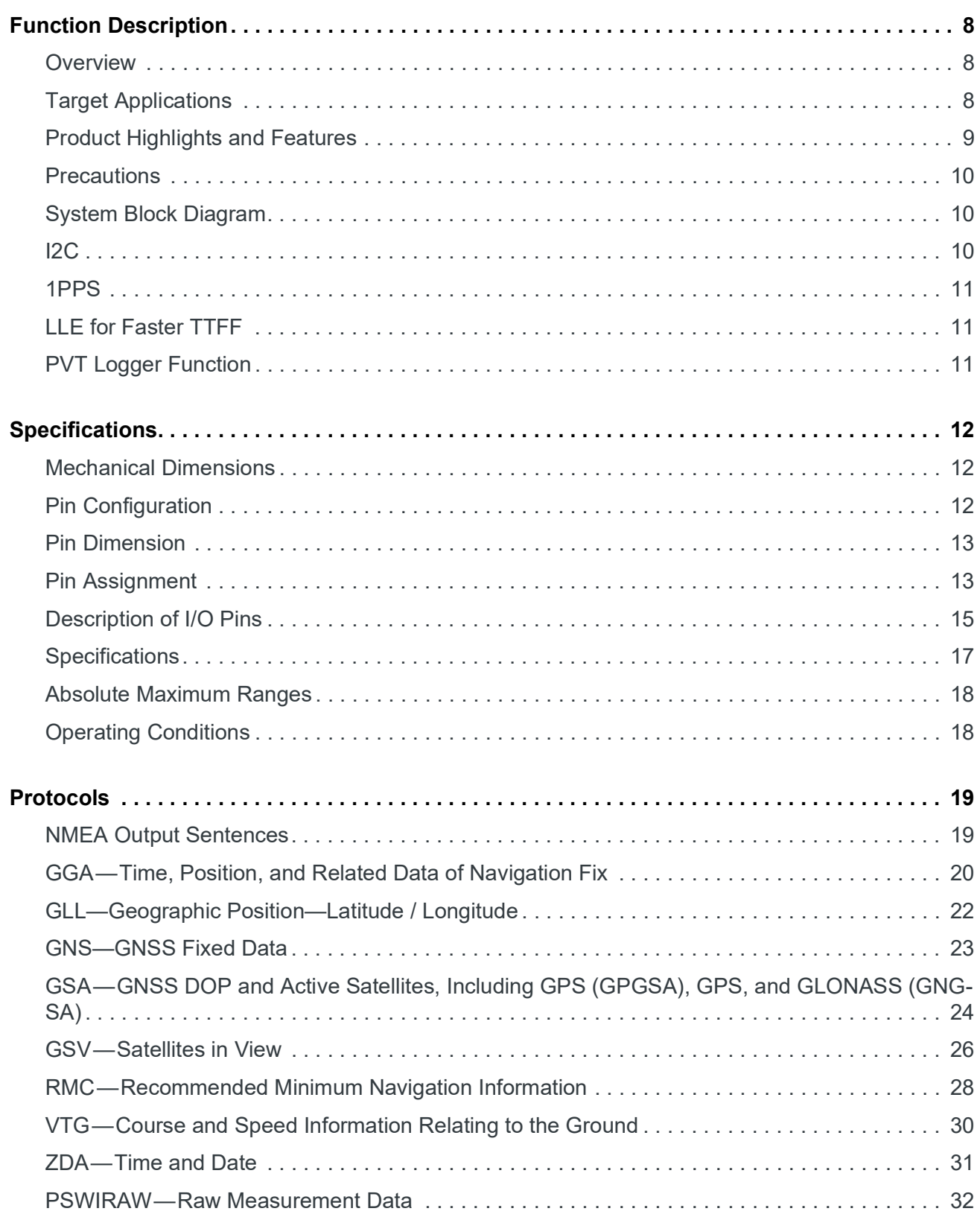

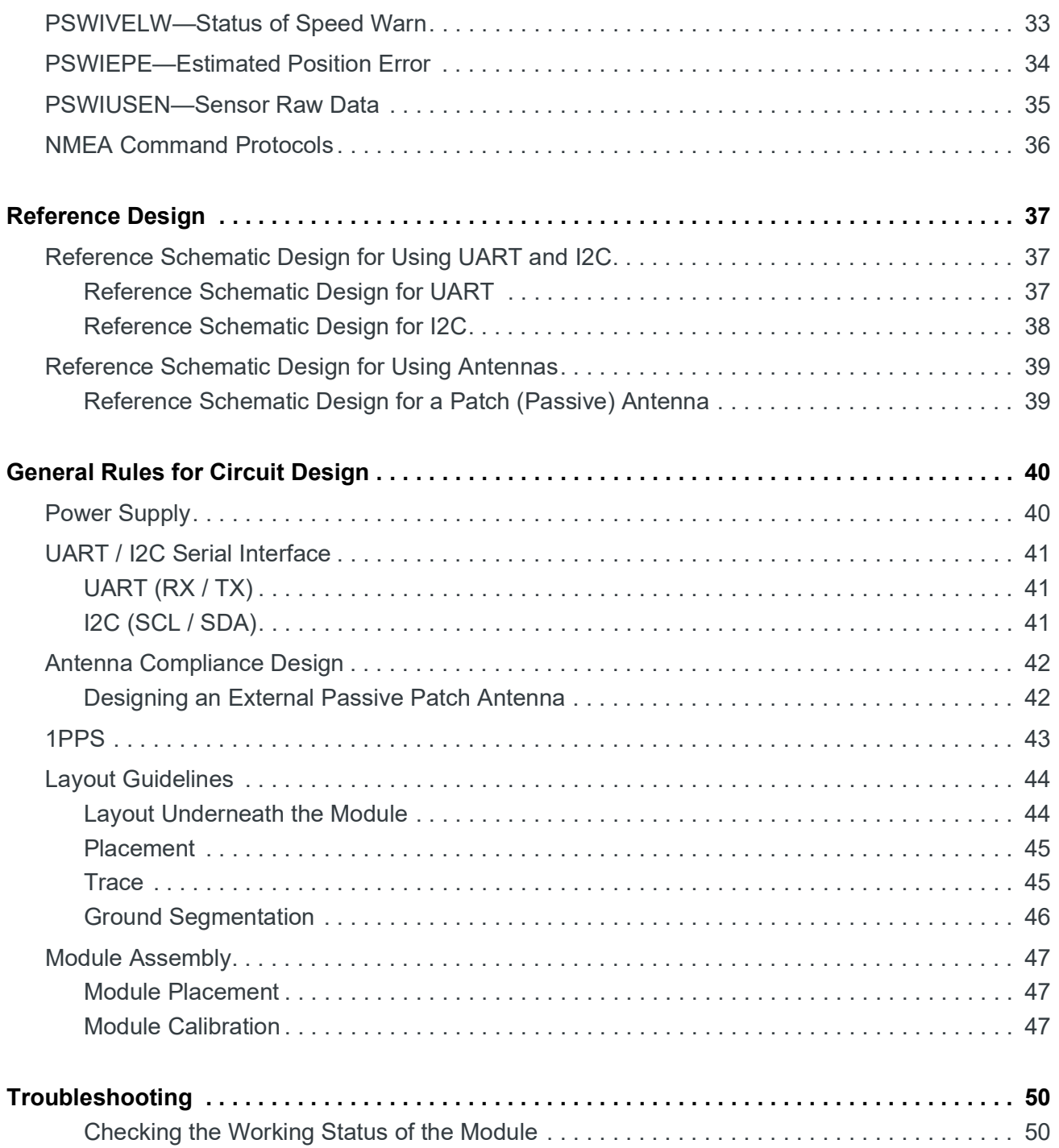

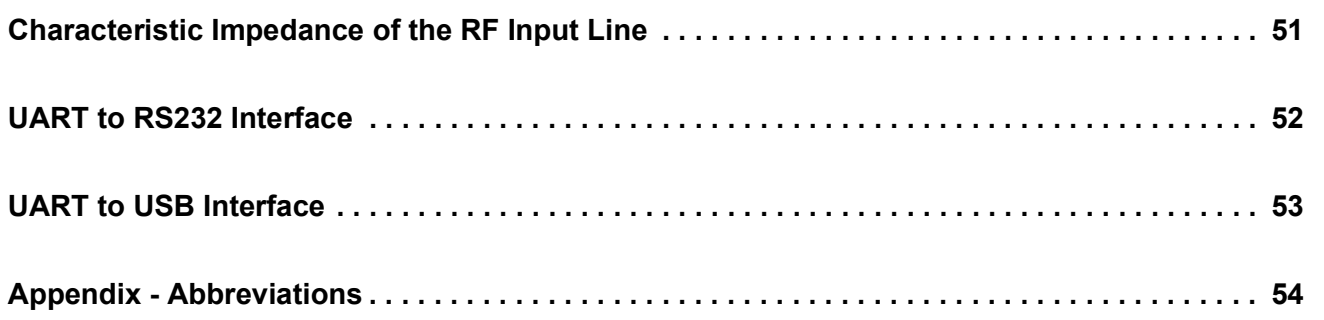

<span id="page-7-0"></span>*Note: See Appendix - Abbreviations for the full meaning of abbreviations in this guide.*

### <span id="page-7-1"></span>**Overview**

The XP2210 is a UDR receiver that is capable of tracking GPS and GLONASS systems simultaneously. This module provides an external antenna interface that supports passive GNSS antennas.

The XP2210 is one of the smallest multi-GNSS modules on the market with an ultracompact size of 9.5 x 10.4 x 2.1 mm in a QFN package. It supports multiple interfaces such as I2C that can be used instead of UART.

The XP2210 is a multi-constellation GNSS receiver and can track GPS and GLONASS systems concurrently. It also provides high sensitivity (-161 dBm).

The XP2210 is based on the market-proven Sony CXD5608GF GNSS engine and comes with an embedded 3-axis gyroscope and 3-axis accelerometer to achieve the best dead-reckoning performance without an odometer.

Its advanced algorithm smooths tracing when GNSS signal reception is at its poorest or suffers from severe multi-path reflections within dense high building surroundings or beneath overpasses. The benefits include applications in locations such as underground car parks, tunnels, or urban canyons.

### <span id="page-7-2"></span>**Target Applications**

- **•** M2M applications
- **•** Asset management
- **•** Surveillance systems

### <span id="page-8-1"></span><span id="page-8-0"></span>**Product Highlights and Features**

- **•** 24 tracking/ 12 acquisition-channel GPS and GLONASS
- **•** Supports QZSS
- **•** Sensitivity: -161 dBm
- **•** Update rate: 1 Hz (default), 10 Hz
- **•** High accuracy 1PPS timing (+-20 ns) and the pulse width is 125 ms / 250 ms / 500 ms
- **•** LLE support for Fast TTFF (LLE data is injected in flash from FTP; only supports 14 days)
- **•** PVT logger function
- **•** Supports interface types I2C / UART
- **•** Consumption current (@3.3 V) for GPS and GLONASS constellations:
	- **·** Acquisition:22mA / 25mA / 29mA (minimum / typical / maximum)
	- **·** Tracking: 18mA / 21mA / 29mA (minimum / typical / maximum)
- **•** RoHS compliant
- **•** RED compliant

### <span id="page-9-1"></span>**Precautions**

**Important:** *Please read carefully before you start.*

If you use the GNSS receiver inside buildings, tunnels, or beside any huge objects, the GNSS signals might be cut off or weakened. Please do not assume the receiver has malfunctioned.

This document provides the necessary guidelines for a successful system design using the XP2210 modules. For detailed module specifications, refer to this guide.

The XP2210 is an electrostatic-sensitive device; please DO NOT touch the module directly. Follow ESD safety rules when handling. When using the XP2210 for the first time, it is strongly recommended that you test the module outdoors with open sky for at least 12 minutes and 30 seconds to ensure receiving the complete navigation message.

### <span id="page-9-2"></span>**System Block Diagram**

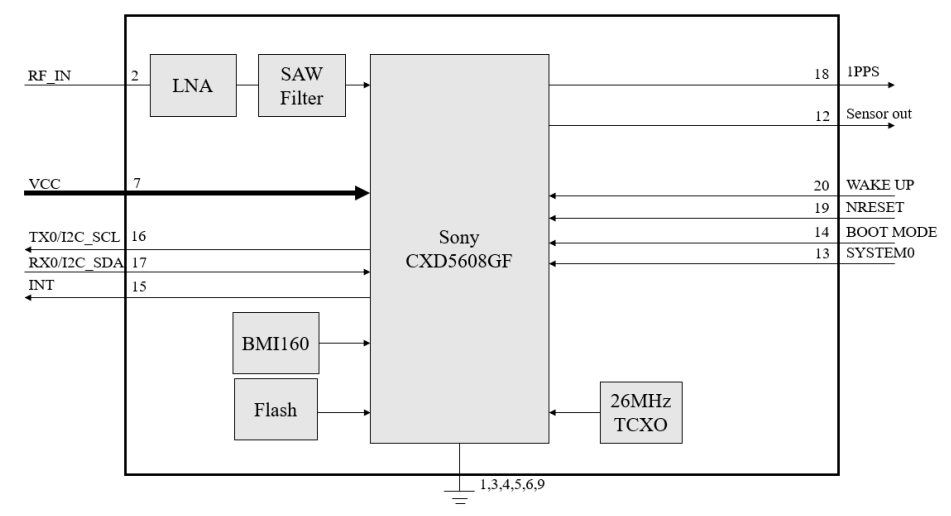

<span id="page-9-0"></span>*Figure 1-1: System Block Diagram*

### <span id="page-9-3"></span>**I2C**

The I2C interface is a serial input and output port, operating as a slave device.

- **•** Slave receiving
- **•** Slave address: 0x24
- **•** Speed grades: Standard-mode 100 kbit/s, Fast-mode 400 kbit/s

### <span id="page-10-1"></span>**1PPS**

The XP2210 generates a one pulse-per-second signal (1PPS) after 3D fixed. It is an electrical signal which precisely indicates the start of a second within an accuracy of 20 ns. The PPS signal is provided through a designated output pin for external applications.

## <span id="page-10-2"></span>**LLE for Fast TTFF**

The LLE provides pre-download proprietary ephemeris data to speed up TTFF. This feature is useful when a satellite signal is weak or when there is no signal; it allows for the module to still get position information quickly. LLE ephemeris can be downloaded from an FTP server via the Internet. LLE supports GPS ephemeris injection.

### <span id="page-10-3"></span><span id="page-10-0"></span>**PVT Logger Function**

PVT logger function is enabled in the XP2210 module, and allows for the module to become a logger-capable (built-in internal flash) device and record GNSS data such as UTC, latitude, and longitude; it helps with record logging and debugging.

The external flash of the module has 4.8 KB for this function and uses the smart overlapping mechanism to keep the latest logger data.

## <span id="page-11-0"></span>**2: Specifications**

### <span id="page-11-1"></span>**Mechanical Dimensions**

Dimension: (Unit: mm, Maximum height: 2.3)

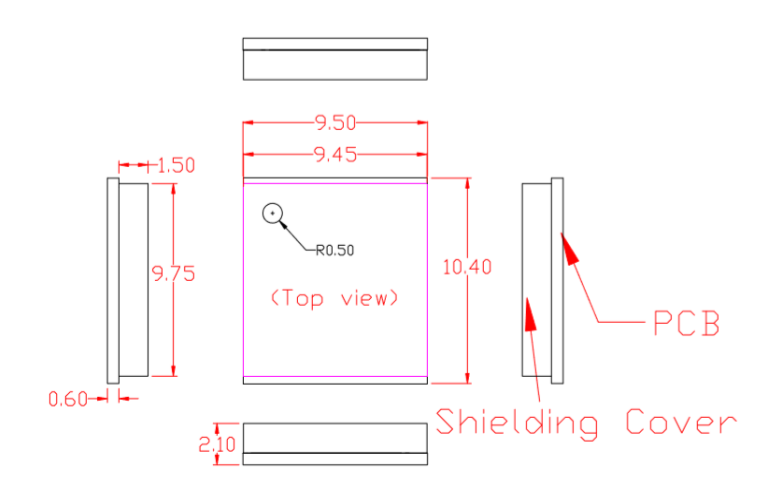

*Figure 2-1: Mechanical Dimensions*

### <span id="page-11-2"></span>**Pin Configuration**

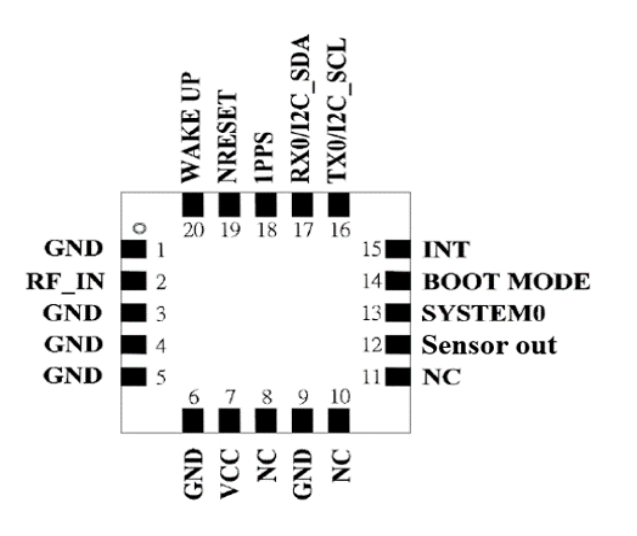

*Figure 2-2: Pin Configuration*

### <span id="page-12-0"></span>**Pin Dimension**

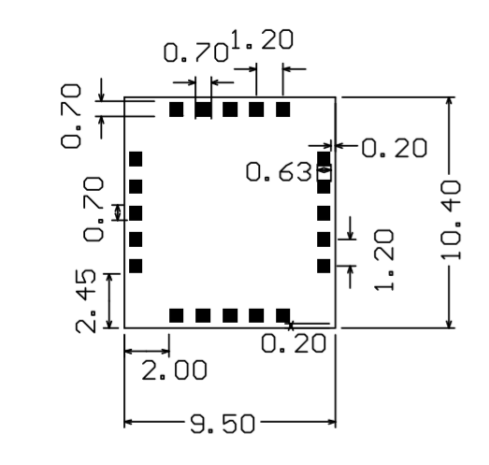

*Figure 2-3: Pin Dimension*

### <span id="page-12-1"></span>**Pin Assignment**

#### **Table 2-1: Pin Assignment**

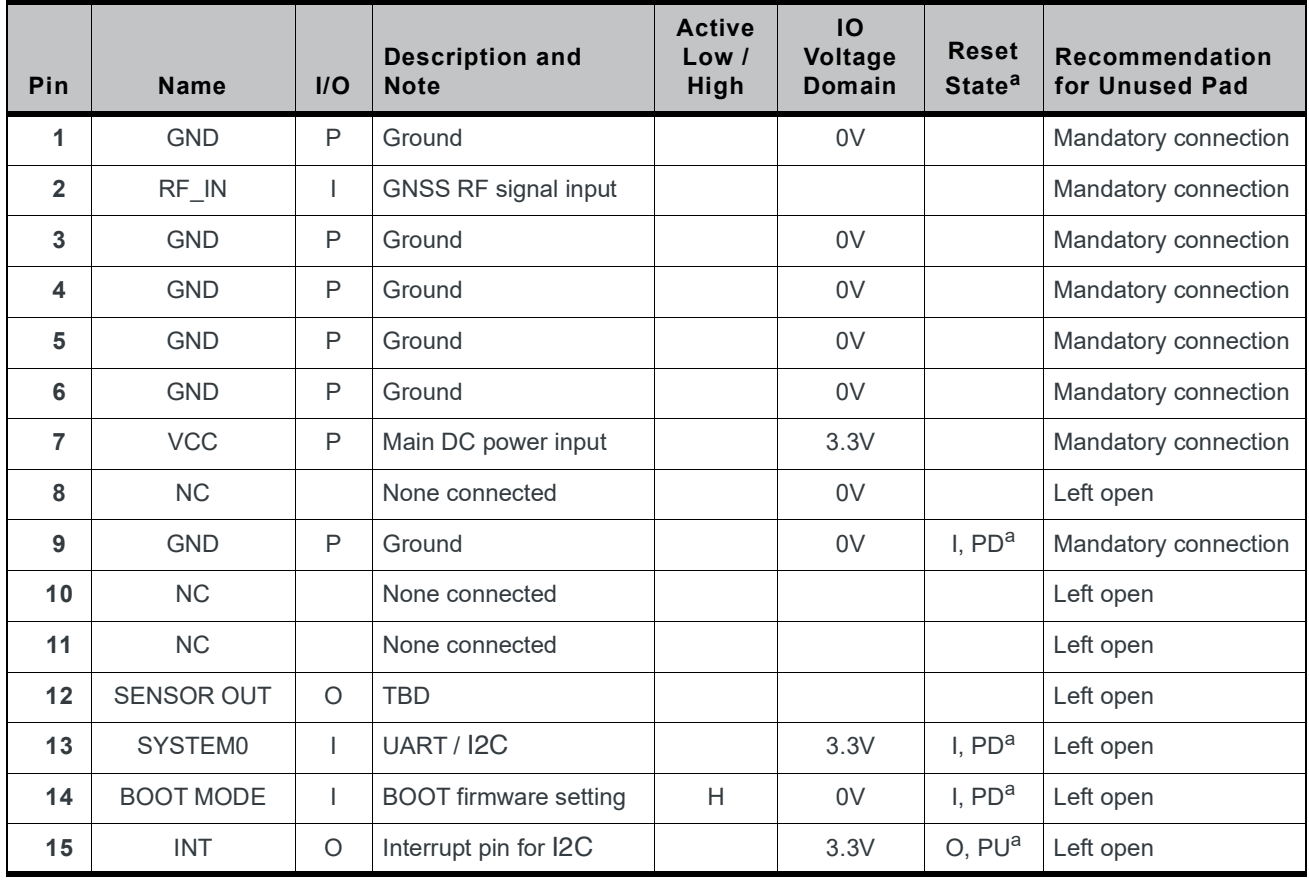

| Pin | <b>Name</b>    | I/O      | <b>Description and</b><br><b>Note</b>                                                   | <b>Active</b><br>Low /<br>High | IO<br>Voltage<br>Domain | <b>Reset</b><br>State <sup>a</sup> | <b>Recommendation</b><br>for Unused Pad |
|-----|----------------|----------|-----------------------------------------------------------------------------------------|--------------------------------|-------------------------|------------------------------------|-----------------------------------------|
| 16  | TX0/I2C SCL    | 1/O      | Serial data output for<br>NMEA output (TTL) /<br>I2C series clock (in<br>slave mode)    |                                | 3.3V                    |                                    | Mandatory connection                    |
| 17  | RX0/I2C SDA    | 1/O      | Serial data output for<br>firmware update (TTL) /<br>I2C series data (in slave<br>mode) |                                | 3.3V                    |                                    | Mandatory connection                    |
| 18  | 1PPS           | $\Omega$ | 1PPS time mark output                                                                   |                                | 3.3V                    | O. PU <sup>a</sup>                 | Left open                               |
| 19  | <b>NRESET</b>  |          | Reset input                                                                             |                                | 3.3V                    | I, $PU^a$                          | Left open                               |
| 20  | <b>WAKE UP</b> |          | Wake up from power<br>saving                                                            | H                              | 0V                      | I, $PDa$                           | Left open                               |

**Table 2-1: Pin Assignment (Continued)**

<span id="page-13-0"></span>a. I = Input, O = Output, PU = Pull Up, PD = Pull Down, H = High, T = High Impedance

### <span id="page-14-2"></span><span id="page-14-0"></span>**Description of I/O Pins**

- **• Pin1**—GND (Ground)
- **• Pin2**—RF\_IN
	- The GNSS RF signal input which can be connected to a passive antenna.
- **• Pin3**—GND (Ground)
- **• Pin4**—GND (Ground)
- **• Pin5**—GND (Ground)
- **• Pin6**—GND (Ground)
- **• Pin7**—VCC
	- **·** Main DC power supply (3.21 V to 3.6 V; typical: 3.3 V)
- **• Pin8**—NC (None Connected)
- **• Pin9**—GND (Ground)
- **• Pin10**—NC (None Connected)
- **• Pin11**—NC (None Connected)
- **• Pin12**—SENSOR OUT (TBD)
- **• Pin13**—SYSTEM0
	- **·** Can be used to set the UART or I2C interface.

#### **Table 2-2: UART/ I2C Interface by SYSTEM0 Setting**

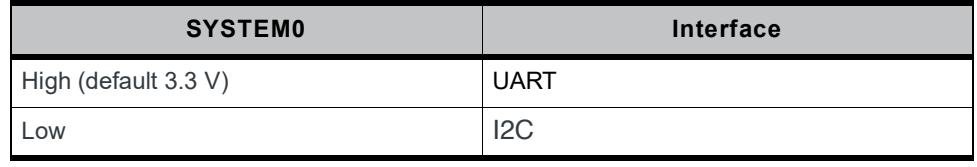

*Note: UART signals are named with respect to module. Directions are also listed with respect to the module. For example, UART\_RX0 is an output from the host to the module. UART\_TX0 is an output from the module to the host.*

#### <span id="page-14-1"></span>**• Pin14**—BOOT MODE

#### **Table 2-3: BOOT MODE Pin Setting**

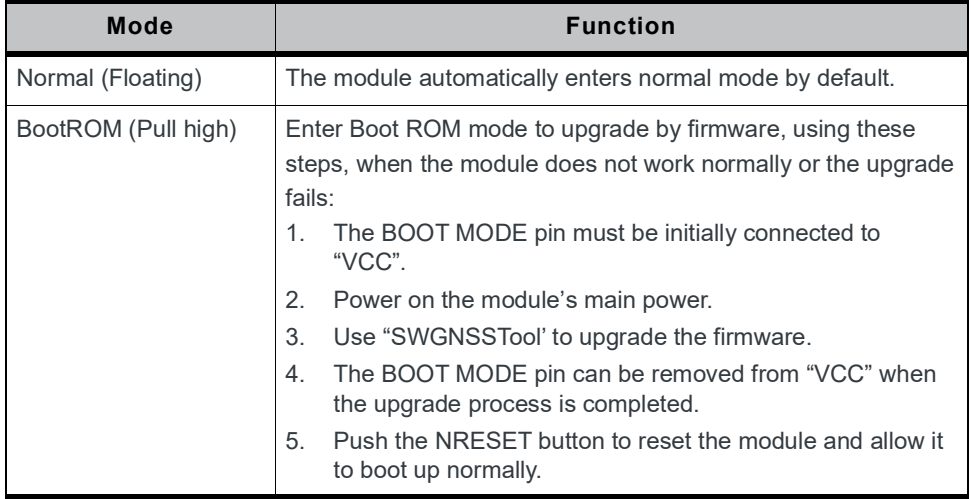

- **• Pin15**—INT
	- **·** This is the interrupt sync. It is used to determine whether NMEA is stored in the I2C buffer.
	- **·** If NMEA data is ready and stored in the I2C buffer, the pin will become high.
	- **·** When the I2C bus is busy, the INT pin becomes high. When the I2C bus is not busy, the INT pin becomes low.
- **• Pin16**—TX0/I2C\_SCL

Through the SYSTEM0 setting, the user can define this pin role as either UART\_TX0 or I2C\_SCL.

- **·** For TX0 pin: UART 0 transmitter; outputs GNSS information for application.
- **·** For I2C\_SCL pin: It can transceive clock and communicate with host.
- **• Pin17**—RX0/I2C\_SDA

Through the SYSTEM0 setting, the user can define this pin role as either UART\_RX0 or I2C\_SDA.

- **·** For RX0 pin: UART 0 receiver; to receive commands from the system.
- **·** For I2C\_SDA pin: It can transceive data and communicate with host.
- **• Pin18**—1PPS

This pin provides a one pulse-per-second signal output. If not used, keep this pin floating.

**• Pin19**—NRESET

Active on low for the module to reset. If not used, keep this pin floating.

#### **Table 2-4: NRESET Level**

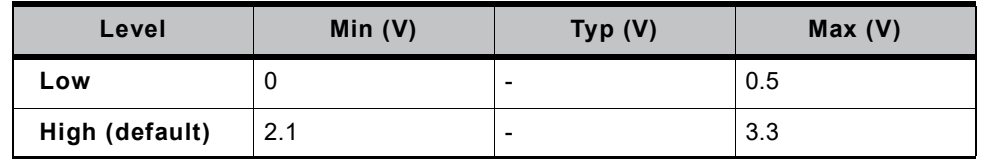

**• Pin20**—WAKE UP

Active on high will wake up the module from power-saving mode.

#### **Table 2-5: WAKEUP Level**

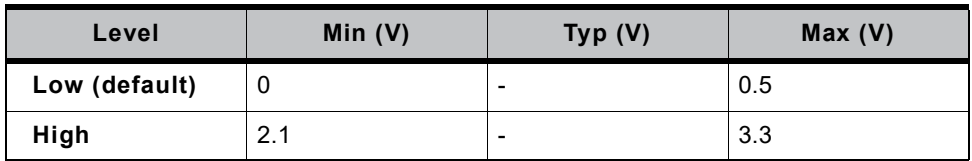

## <span id="page-16-1"></span>**Specifications**

#### <span id="page-16-0"></span>**Table 2-6: Specification Data**

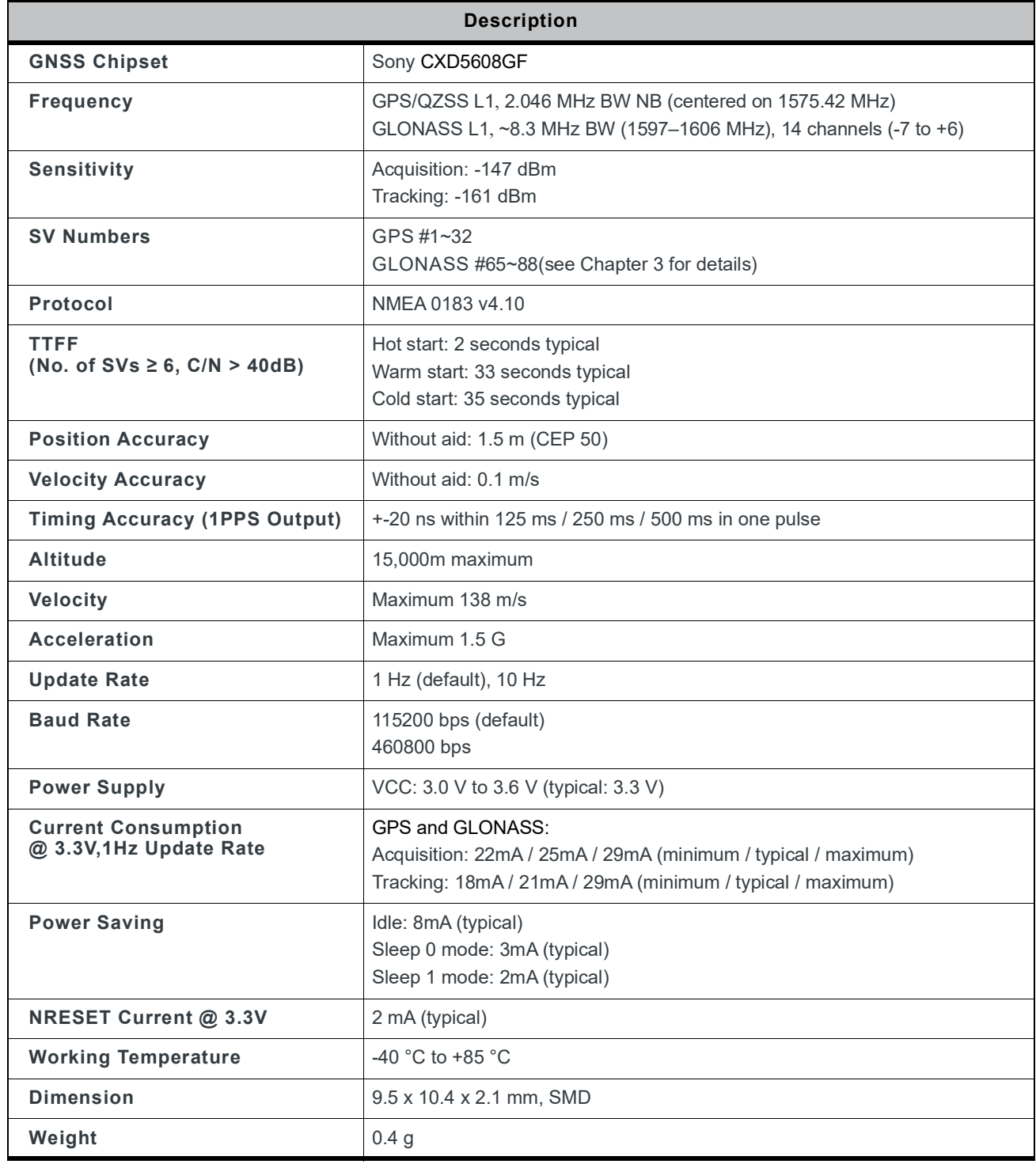

### <span id="page-17-1"></span><span id="page-17-0"></span>**Absolute Maximum Ranges**

The maximum power supply voltage is 3.6 V.

#### **Table 2-7: Maximum Ranges**

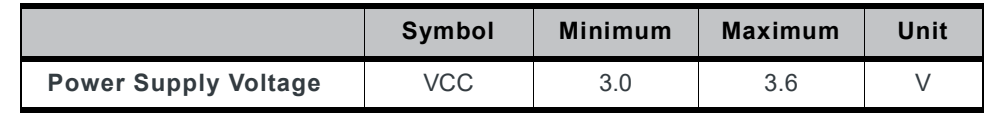

### <span id="page-17-2"></span>**Operating Conditions**

#### **Table 2-8: Operating Conditions**

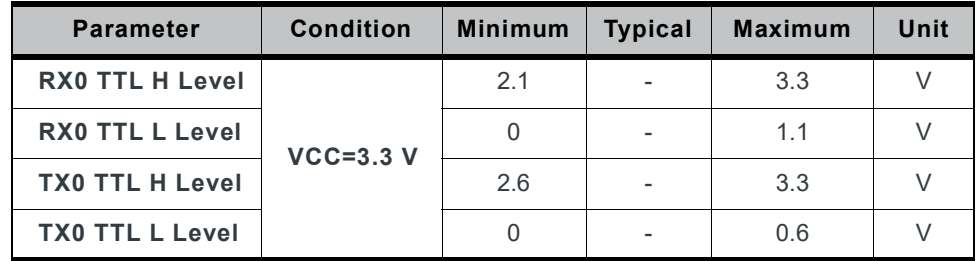

## <span id="page-18-0"></span>**3: Protocols**

### <span id="page-18-1"></span>**NMEA Output Sentences**

[Table](#page-18-2) 3-1 lists all NMEA output sentences specifically developed and defined by Sony. The NMEA version used is 4.10.

<span id="page-18-2"></span>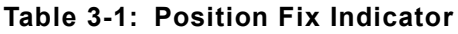

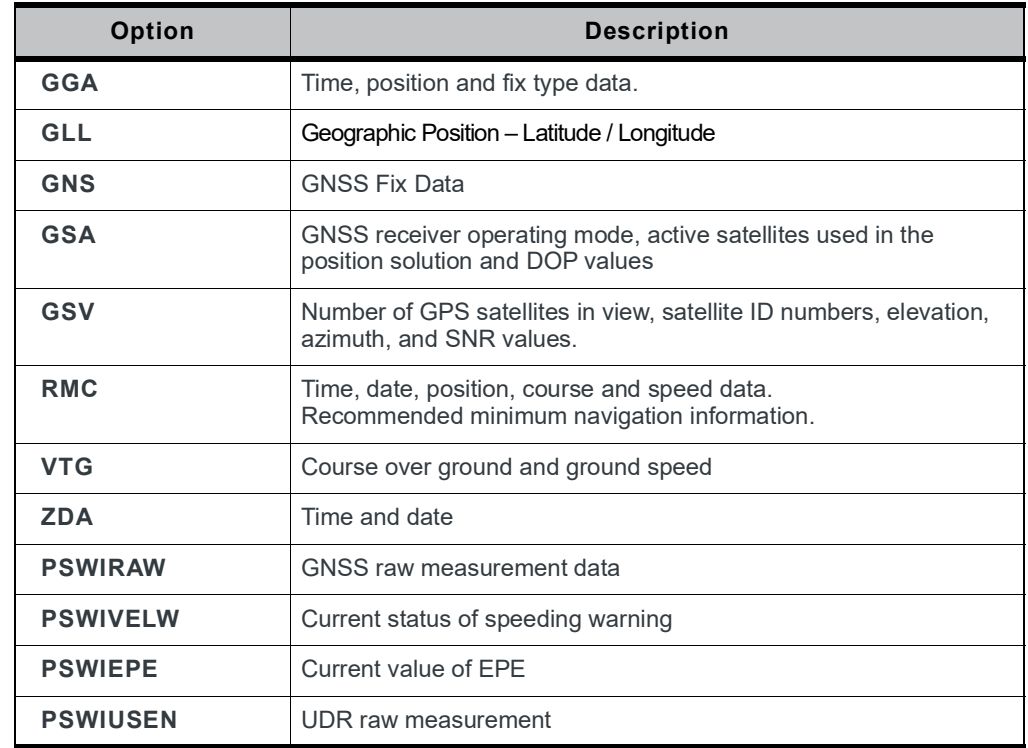

[Table](#page-18-3) 3-2 lists NMEA output sentences used in GPS and GLONASS systems.

#### <span id="page-18-3"></span>**Table 3-2: NMEA v4.10 Output Sentence for GPS and GNSS<sup>a</sup>**

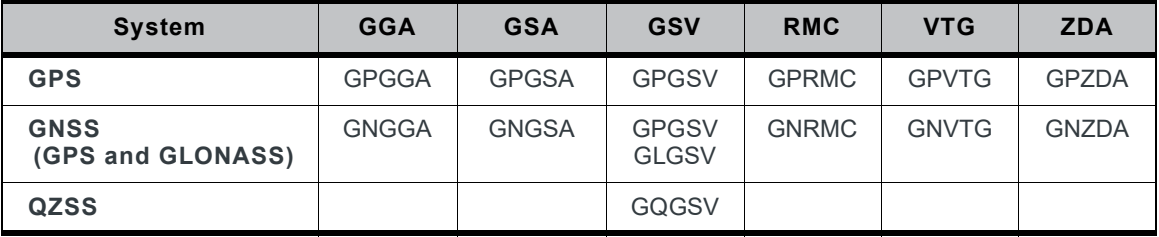

a. In Talker ID, GP is a short term of "GPS", GL is "GLONASS", GQ is "QZSS" and GN is "GNSS".

### <span id="page-19-0"></span>**GGA—Time, Position, and Related Data of Navigation Fix**

[Table](#page-19-1) 3-3 explains the sentence below.

GPS satellite or GPS and GLONASS satellites:

\$GPGGA,185942.00,3732.999923,N,12658.999901,E,1,12,0.7, -18.1,M,18.3,M,x.x,xxxx\*79

<span id="page-19-1"></span>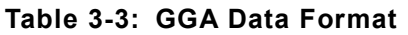

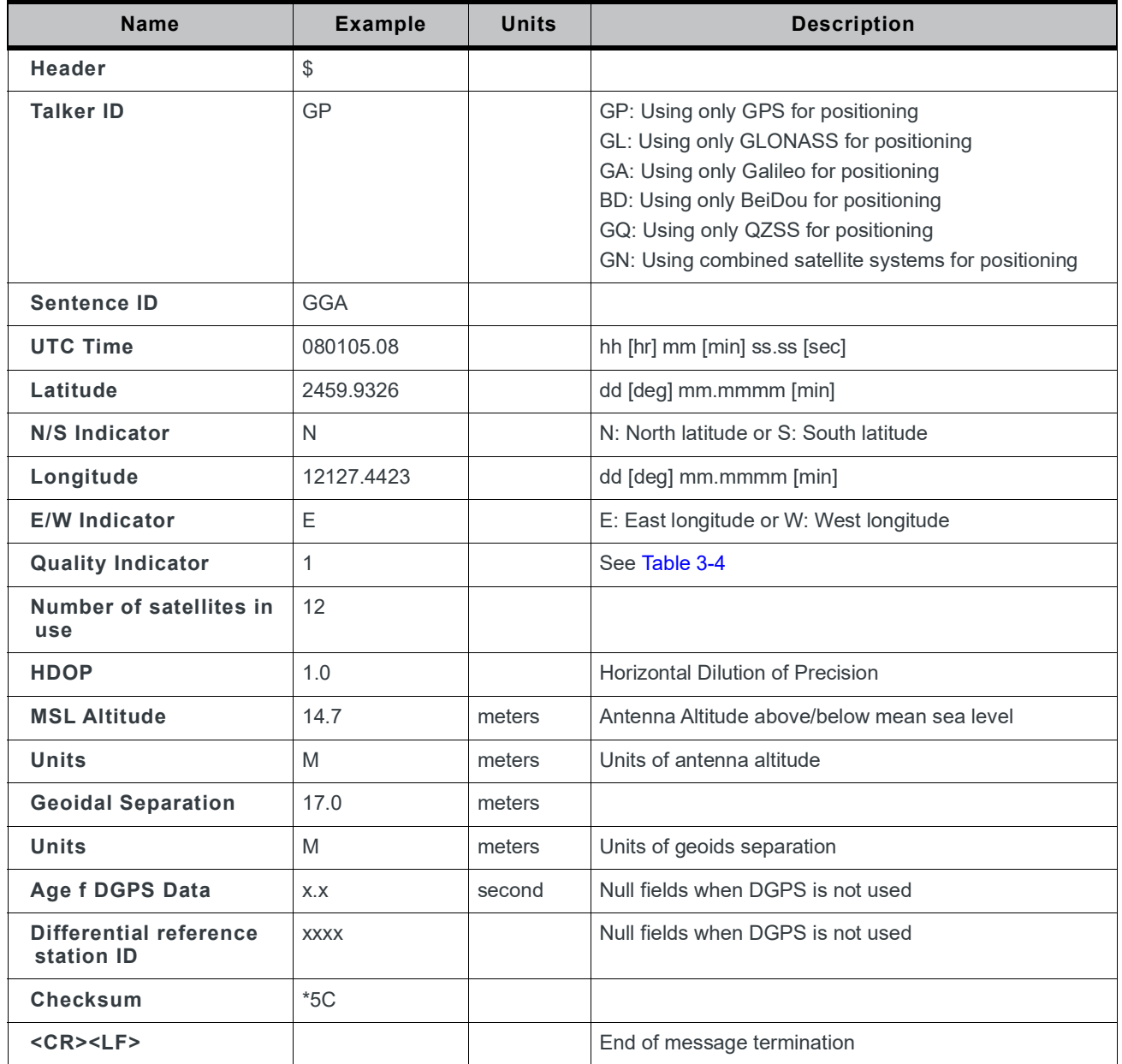

<span id="page-20-0"></span>**Table 3-4: Position Fix Indicator**

| Value | <b>Description</b>   |  |  |
|-------|----------------------|--|--|
|       | Fix not available    |  |  |
|       | <b>GPS Fix</b>       |  |  |
|       | Differential GPS Fix |  |  |

### <span id="page-21-0"></span>**GLL—Geographic Position—Latitude / Longitude**

#### [Table](#page-21-1) 3-5 explains the sentence below:

\$GNGLL,2459.9354,N,12127.4428,E,080115.00,A,A\*76

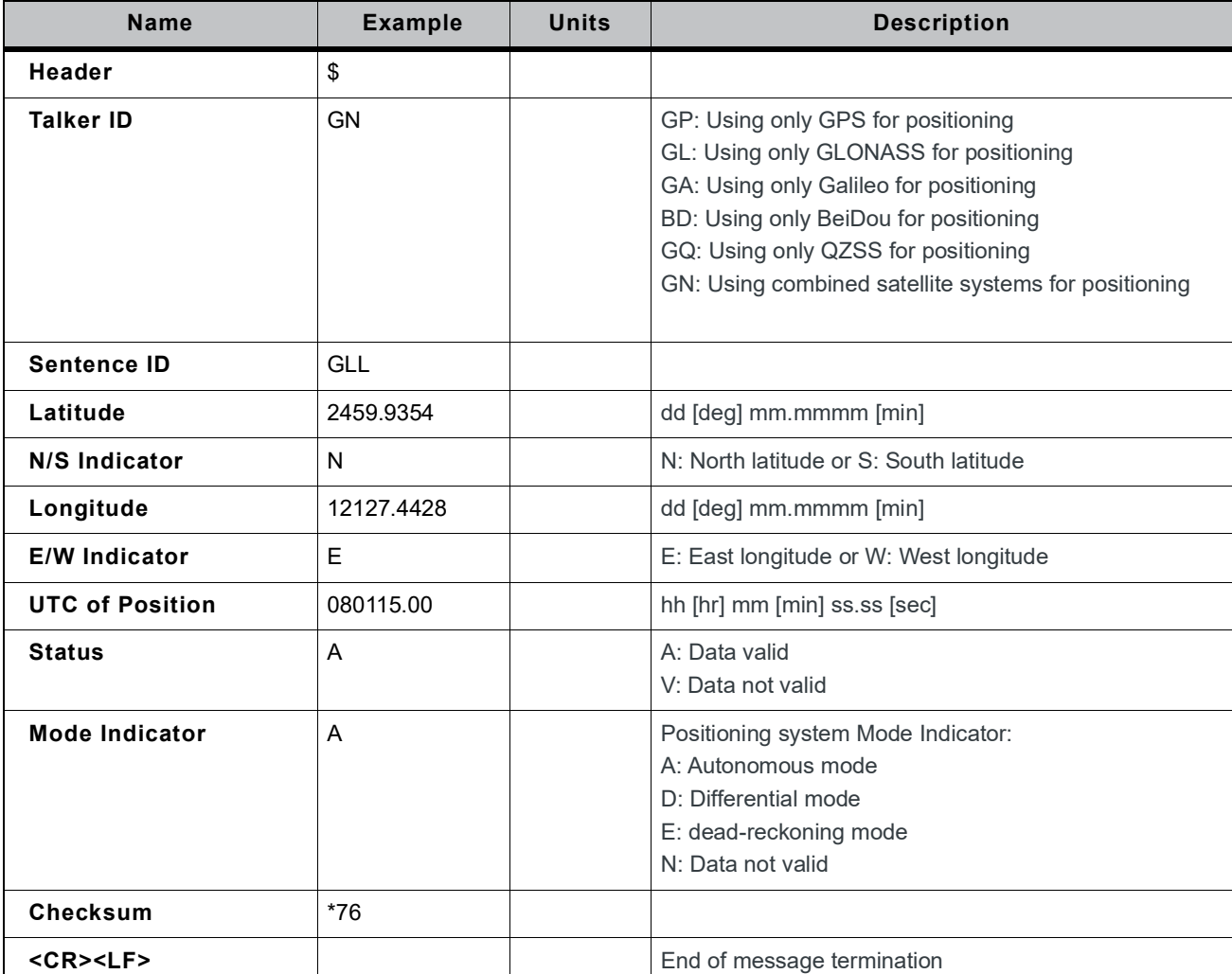

#### <span id="page-21-1"></span>**Table 3-5: GLL Data Format**

### <span id="page-22-0"></span>**GNS—GNSS Fixed Data**

#### [Table](#page-22-1) 3-6 explains the sentence below:

\$GNGNS,080003.00,2459.9340,N,12127.3997,E,AN,06,2.5,29.0,M,1 7.0,M,x.x,xxxx,V\*1D

<span id="page-22-1"></span>**Table 3-6: GNS Data Format**

| <b>Name</b>                                 | <b>Example</b> | <b>Units</b> | <b>Description</b>                                                                                                    |
|---------------------------------------------|----------------|--------------|----------------------------------------------------------------------------------------------------|
| Header                                      | \$             |              |                                                                                                    |
| <b>Talker ID</b>                            | GN             |              | GP: Using only GPS for positioning<br>GL: Using only GLONASS for positioning<br>GA: Using only Galileo for positioning<br>BD: Using only BeiDou for positioning<br>GQ: Using only QZSS for positioning<br>GN: Using combined satellite systems for positioning |
| Sentence ID                                 | <b>GNS</b>     |              |                                                                                                    |
| <b>UTC of Position</b>                      | 080005.00      |              | hh [hr] mm [min] ss.ss [sec]                                                                                                    |
| Latitude                                    | 2459.9340      |              | dd [deg] mm.mmmm [min]                                                                                                    |
| N/S Indicator                               | N              |              | N: North latitude or S: South latitude                                                                                                    |
| Longitude                                   | 12127.3997     |              | dd [deg] mm.mmmm [min]                                                                                                    |
| <b>E/W Indicator</b>                        | E              |              | E: East longitude or W: West longitude                                                                                                    |
| <b>Mode Indicator</b>                       | AN             |              | Positioning system Mode Indicator (1st character:<br>GPS, 2nd character: GLONASS):<br>A: Autonomous mode<br>D: Differential mode<br>E: dead-reckoning mode<br>N: Data not valid                                                                                |
| Number of satellites in<br>use              | 06             |              |                                                                                                    |
| <b>HDOP</b>                                 | 2.5            |              |                                                                                                    |
| <b>MSL Altitude</b>                         | 29.0 M         | meters       | Antenna Altitude above/below mean sea level                                                                                                    |
| <b>Geoidal Separation</b>                   | 17.0 M         | meters       |                                                                                                    |
| Age of DGPS Data                            | X.X            | second       | Null fields when DGPS is not used                                                                                                    |
| <b>Differential reference</b><br>station ID | <b>XXXX</b>    |              | Null fields when DGPC is not used                                                                                                    |
| <b>Navigation status</b>                    | V              |              | NMEA 4.1(TBD)                                                                                                    |
| Checksum                                    | $*1D$          |              |                                                                                                    |
| <cr><lf></lf></cr>                          |                |              | End of message termination                                                                                                    |

### <span id="page-23-0"></span>**GSA—GNSS DOP and Active Satellites, Including GPS (GPGSA), GPS, and GLONASS (GNGSA)**

[Table](#page-23-1) 3-7 explains the sentence below.

GPS satellite:

\$GPGSA,A,3,01,03,06,09,11,12,17,19,23,28,,,1.6,0.9,1.2,1\*29 GPS and GLONASS satellites:

\$GNGSA,A,3,02,05,15,20,21,24,29,30,,,,,1.5,0.8,1.3,1\*33 \$GNGSA,A,3,67,76,77,83,,,,,,,,,1.5,0.8,1.3,2\*37

#### <span id="page-23-1"></span>**Table 3-7: GSA Data Format for NMEA v4.10**

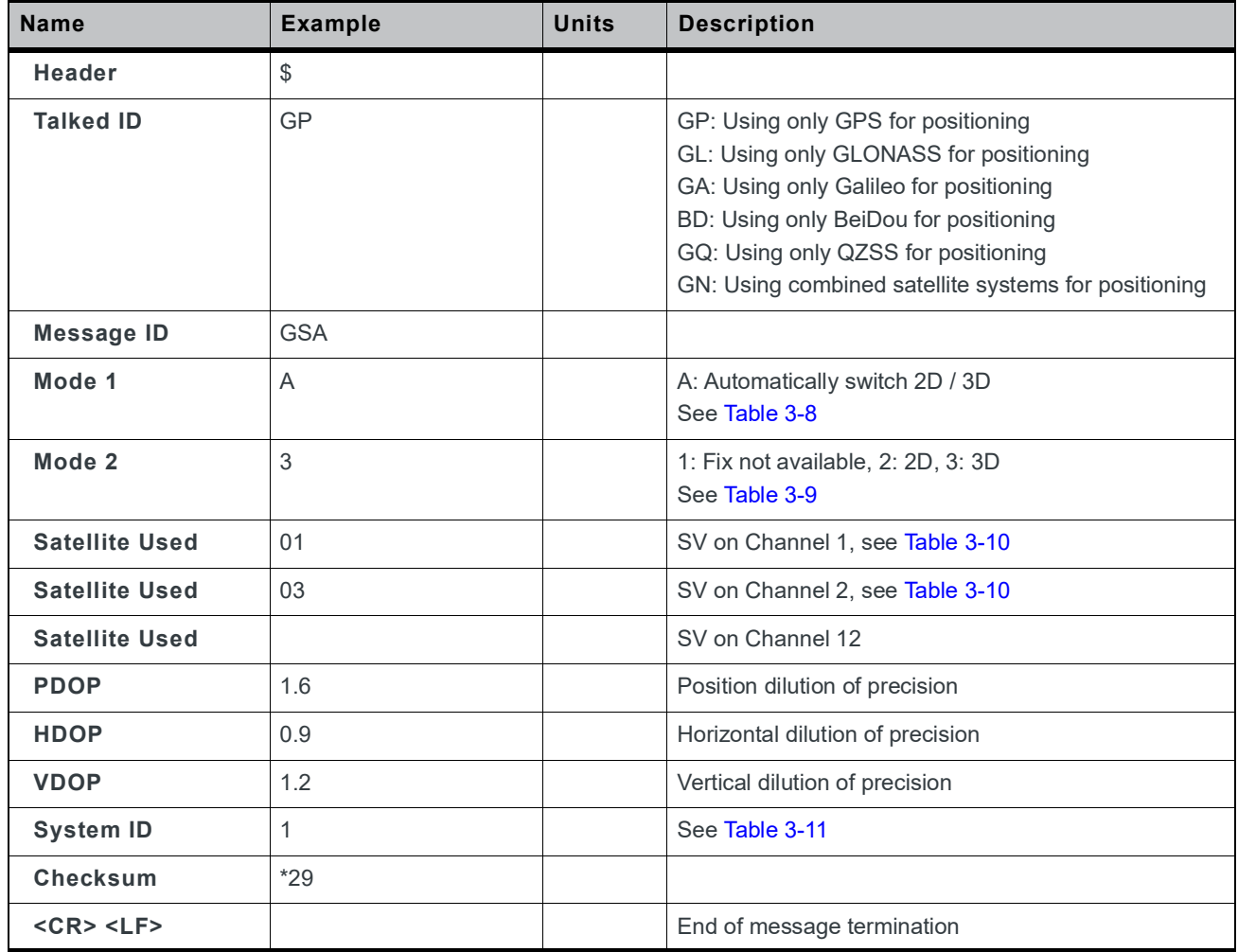

#### <span id="page-24-1"></span>**Table 3-8: Mode 1**

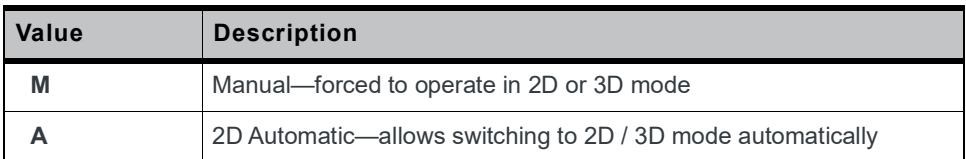

#### <span id="page-24-2"></span>**Table 3-9: Mode 2**

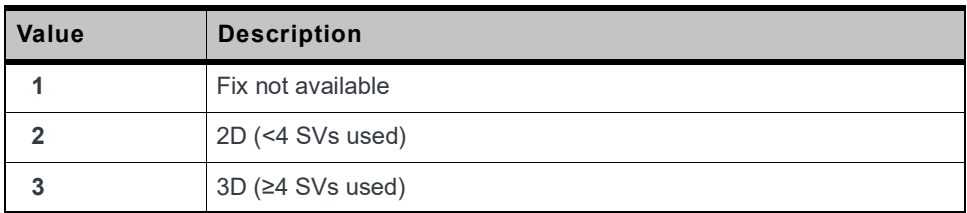

#### <span id="page-24-3"></span><span id="page-24-0"></span>**Table 3-10: Satellite ID**

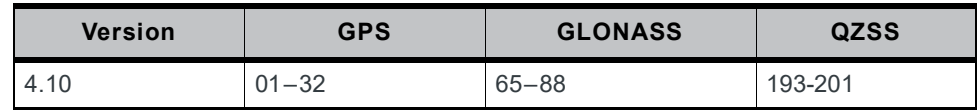

#### <span id="page-24-4"></span>**Table 3-11: System ID**

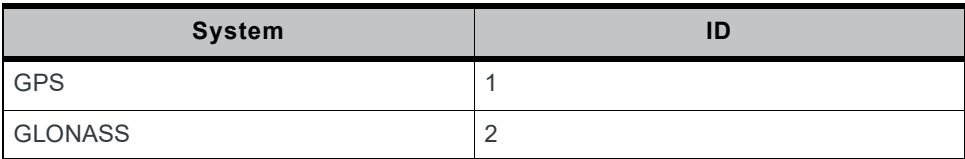

### <span id="page-25-1"></span>**GSV—Satellites in View**

[Table](#page-25-2) 3-12 explains the sentences below.

GPS satellite:

\$GPGSV,4,1,14,6,67,28,47,2,53,299,45,17,39,135,45,12,35,283, 43,1\*5C

#### GLONASS satellite:

\$GLGSV,2,1,07,1,64,188,27,8,60,41,33,23,44,12,34,22,30,88,41  $,2*40$ 

#### QZSS satellite:

\$GQGSV,1,1,02,01,58,118,32,03,68,060,32,,,,,,,,,0\*69

#### <span id="page-25-2"></span><span id="page-25-0"></span>**Table 3-12: GPGSV Data Format for NMEA v4.10**

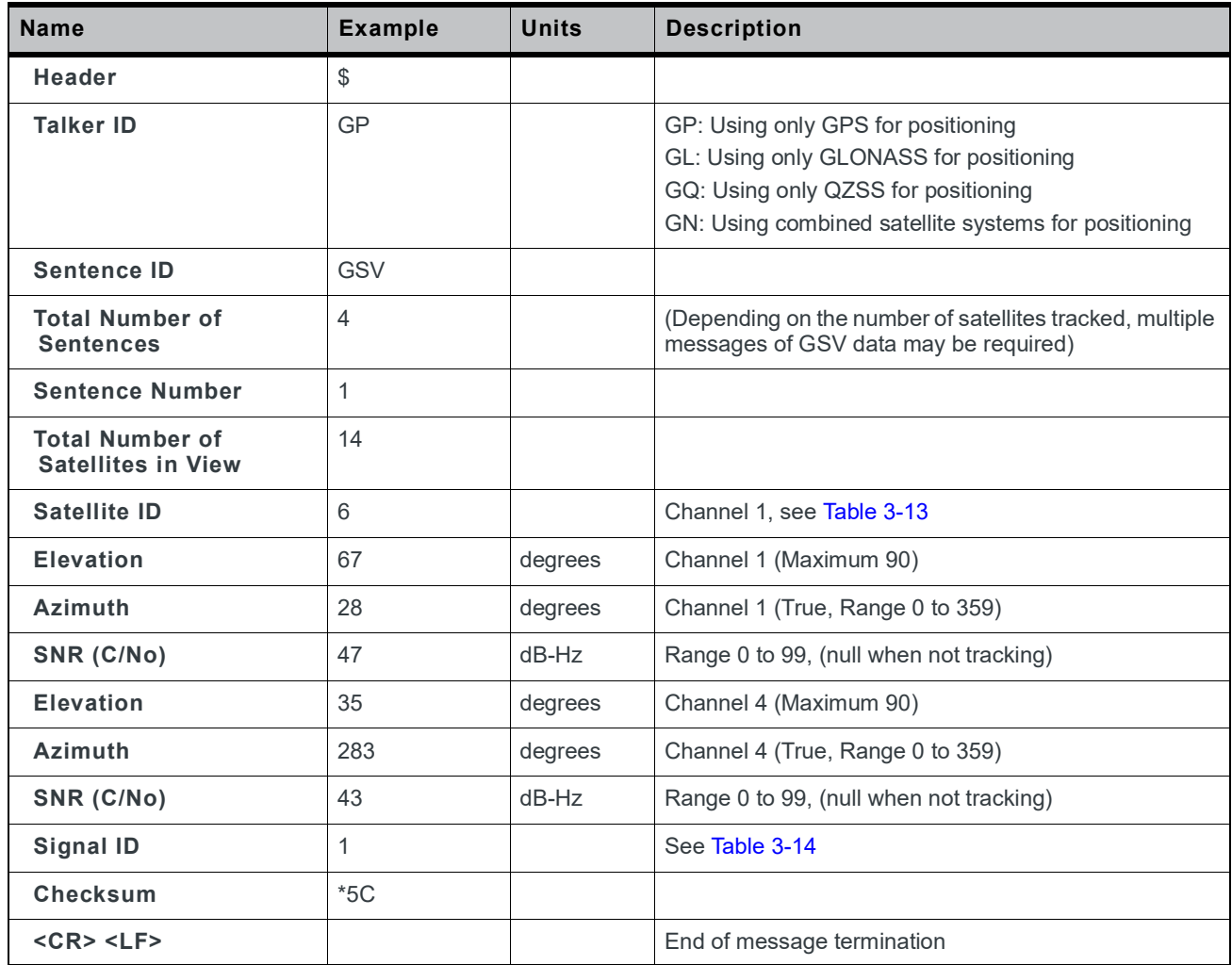

#### <span id="page-26-1"></span><span id="page-26-0"></span>**Table 3-13: Satellite ID**

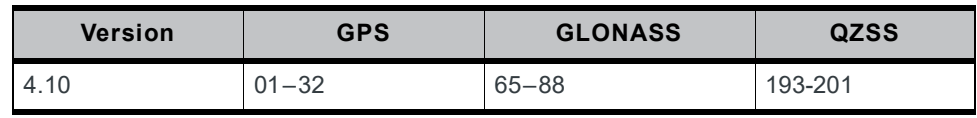

#### <span id="page-26-2"></span>**Table 3-14: Signal ID**

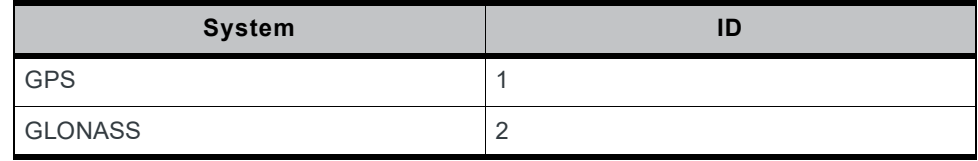

### <span id="page-27-1"></span>**RMC—Recommended Minimum Navigation Information**

#### [Table](#page-27-2) 3-15 explains the sentence below.

#### GPS satellite:

\$GPRMC,151907.00,A,3733.000087,N,12659.000097,E,0.0,0.0, 050718,,,A,V\*28

#### GPS and GLONASS satellites:

\$GNRMC,054403.00,A,2305.766823,N,12017.027308,E,0.2,231.1, 100719,,,A,V\*30

#### <span id="page-27-2"></span><span id="page-27-0"></span>**Table 3-15: RMC Data Format for NMEA v4.10**

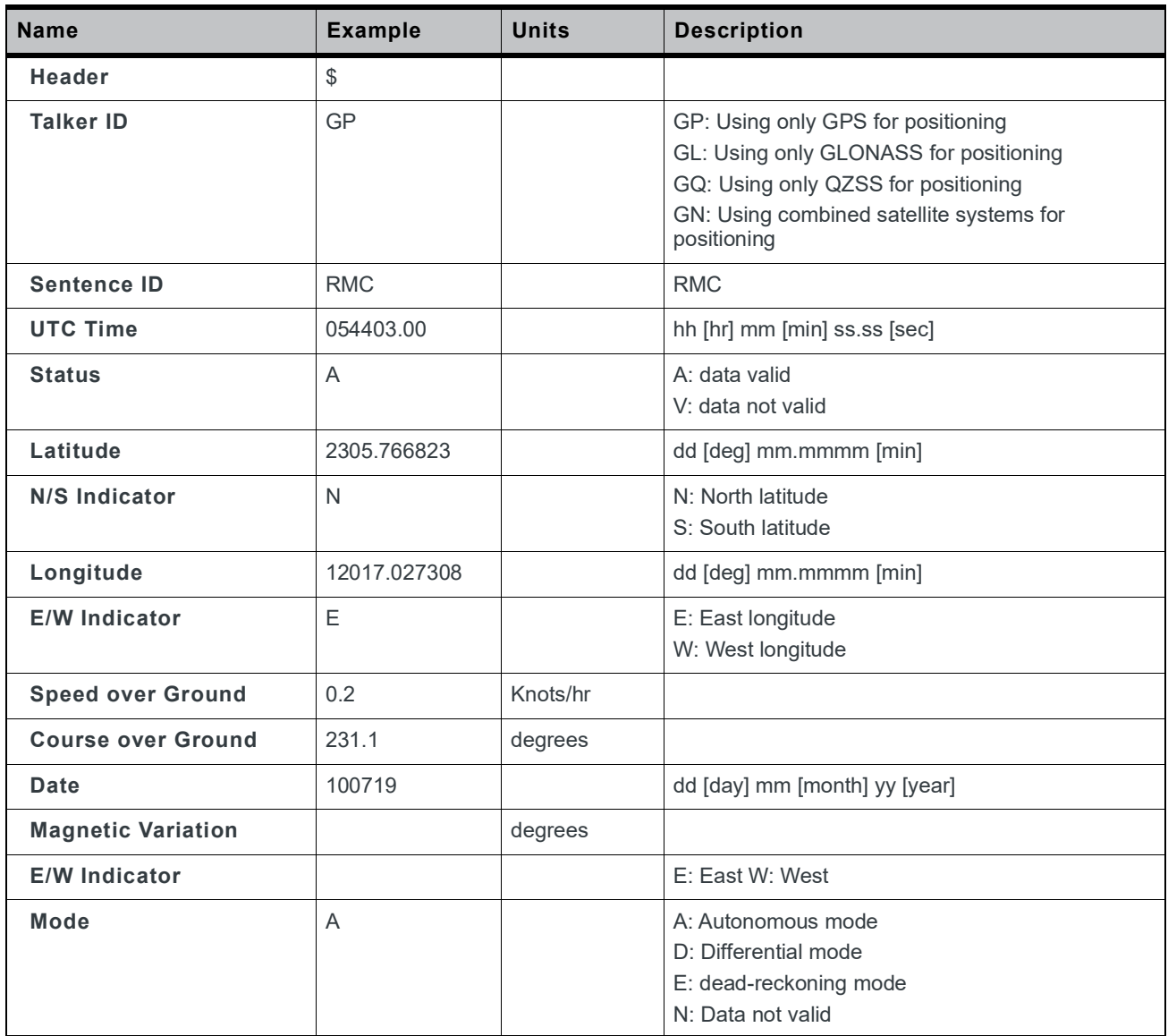

**Table 3-15: RMC Data Format for NMEA v4.10**

| <b>Name</b>              | <b>Example</b> | <b>Units</b> | <b>Description</b>                                                            |
|--------------------------|----------------|--------------|-------------------------------------------------------------------------------|
| <b>Navigation Status</b> | V              |              | S: Safe<br>C: Caution<br>U: Unsafe<br>V: Invalid<br>NMEA v4.10 and above only |
| <b>Checksum</b>          | $*30$          |              |                                                                               |
| $<$ CR $>$ $<$ LF $>$    |                |              | End of message termination                                                    |

### <span id="page-29-1"></span>**VTG—Course and Speed Information Relating to the Ground**

Table 3-16 explains the sentence below.

GPS satellite:

\$GPVTG,165.48,T,,M,0.03,N,0.06,K,A\*37

GPS and GLONASS satellites:

\$GNVTG,0.0,T,,M,0.0,N,0.0,K,A\*13

#### <span id="page-29-0"></span>**Table 3-16: VTG Data Format**

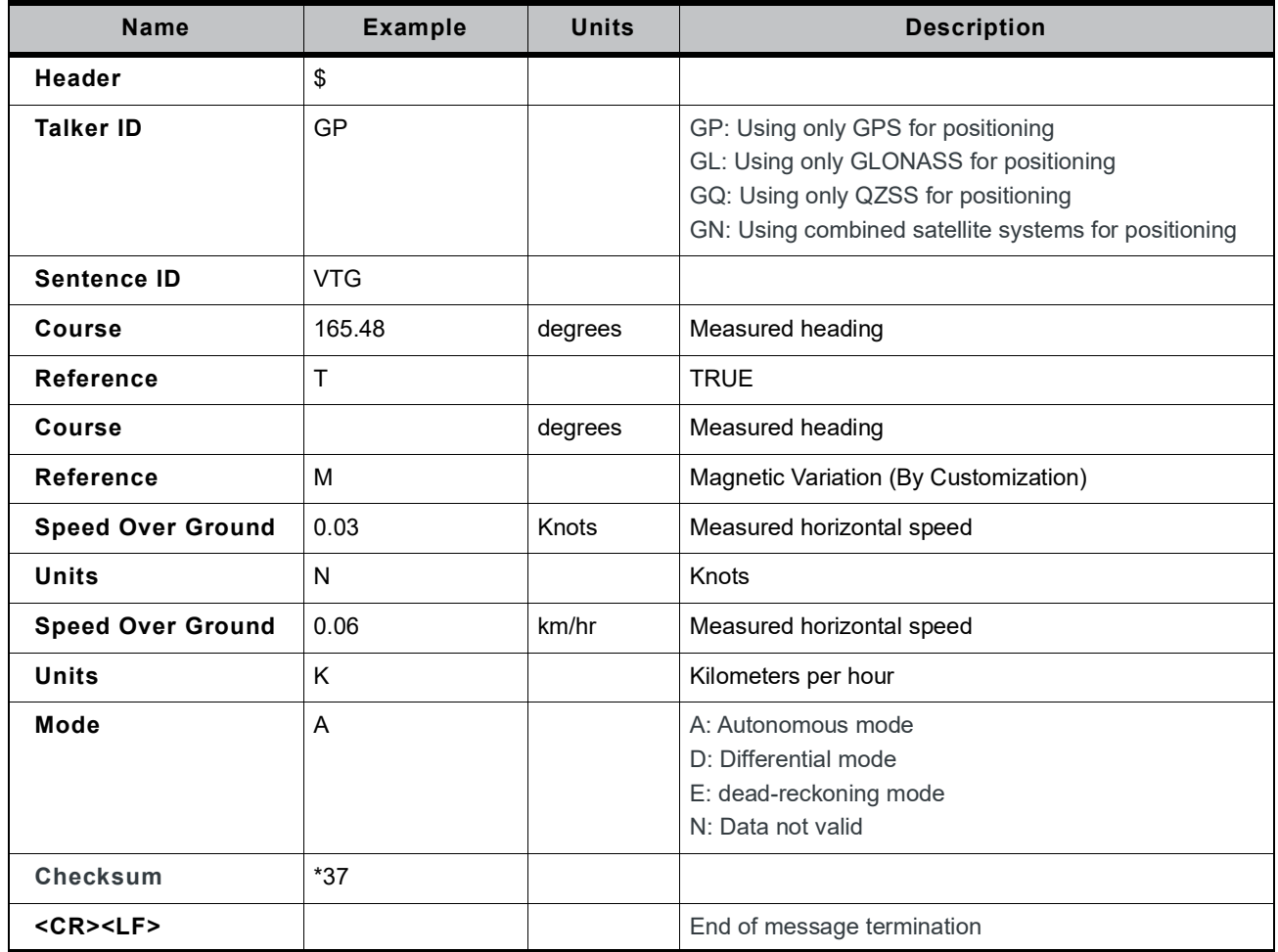

### <span id="page-30-1"></span>**ZDA—Time and Date**

[Table](#page-30-2) 3-17 explains the sentence below.

GPS satellite:

\$GPZDA,151907.00,05,07,2018,,\*64

GPS and GLONASS satellites:

\$GNZDA,000024.00,06,01,1980,,\*79

<span id="page-30-2"></span><span id="page-30-0"></span>**Table 3-17: ZDA Data Format**

| <b>Name</b>           | <b>Example</b> | <b>Units</b><br><b>Description</b> |                                                                                                    |
|-----------------------|----------------|------------------------------------|----------------------------------------------------------------------------------------------------|
| Header                | \$             |                                    |                                                                                                    |
| <b>Talker ID</b>      | <b>GP</b>      |                                    | GP: Using only GPS for positioning<br>GL: Using only GLONASS for positioning<br>GQ: Using only QZSS for positioning<br>GN: Using combined satellite systems for positioning |
| <b>Sentence ID</b>    | <b>ZDA</b>     |                                    |                                                                                                    |
| <b>UTC Time</b>       | 151907.00      |                                    | hh [hr] mm [min] ss.ss [sec]                                                                                                    |
| Day                   | 05             |                                    | 01 to 31                                                                                                    |
| Month                 | 07             |                                    | 01 to 12                                                                                                    |
| Year                  | 2018           |                                    |                                                                                                    |
| Local zone hours      | 00             |                                    | <b>NULL</b>                                                                                                    |
| Local zone minutes    | 00             |                                    | <b>NULL</b>                                                                                                    |
| <b>Checksum</b>       | $*64$          |                                    |                                                                                                    |
| $<$ CR $>$ $<$ LF $>$ |                |                                    | End of message termination                                                                                                    |

### <span id="page-31-2"></span>**PSWIRAW—Raw Measurement Data**

[Table](#page-31-3) 3-18 explains the sentence below.

```
$PSWIRAW,084109.00,1,12,30.60,24978488.510,90377.141,
-145.3,1,7874433.564,22830620.159,-11452247.121,
-64,4302,14.156,4*40
```
<span id="page-31-3"></span><span id="page-31-0"></span>**Table 3-18: PSWIRAW Data Format**

| <b>Name</b>                     | <b>Example</b> | <b>Units</b> | <b>Description</b>                                                                                            |
|---------------------------------|----------------|--------------|----------------------------------------------------------------------------------------------------|
| <b>Message ID</b>               | \$PSWIRAW      |              | \$PSWIRAW header                                                                                              |
| <b>UTC Date</b>                 | 20190904       |              | Coordinated Universal Date. Format: yyyymmdd                                                                  |
| <b>UTC Time</b>                 | 095849.00      |              | Coordinated Universal Time. Format: hhmmss.ss                                                                 |
| <b>System ID</b>                | 1              |              | 1: GPS<br>2: GLONASS<br>5: QZSS                                                                               |
| Satellite ID                    | 015            |              | Identification number for each satellite                                                                      |
| <b>CNR</b>                      | 37.13          | $dB-Hz$      | Quality of received signals                                                                                   |
| Pseudorange                     | 21442795.307   | meters       | Raw GNSS measurements                                                                                         |
| <b>Cycle Slip Flag</b>          | 1              |              | Index for cycle slip in carrier phase measurement                                                             |
| <b>Satellite Position (X)</b>   | -12247689.878  |              | X coordinate in ECEF system                                                                                   |
| <b>Satellite Position (Y)</b>   | 9952300.944    |              | Y coordinate in ECEF system                                                                                   |
| <b>Satellite Position (Z)</b>   | 21086004.996   |              | Z coordinate in ECEF system                                                                                   |
| <b>Frequency Channel</b>        | $-64$          |              | Frequency channel for GLONASS                                                                                 |
| <b>Age of Ephemeris</b>         | 8946           |              | Age of ephemeris for each satellite system                                                                    |
| Ionosphere<br><b>Correction</b> | 5.429          | meters       | Ionosphere correction                                                                                         |
| <b>Sync Status</b>              | $\overline{2}$ |              | G+G data sync status<br>0: None<br>1: Bit sync<br>2: Subframe sync<br>3/4: Exact sync (measurement is usable) |
| <b>Checksum</b>                 | 56             |              |                                                                                                    |
| $<$ CR $>$ $<$ LF $>$           |                |              | End of message termination                                                                                    |

#### <span id="page-31-1"></span>**Table 3-19: Satellite ID**

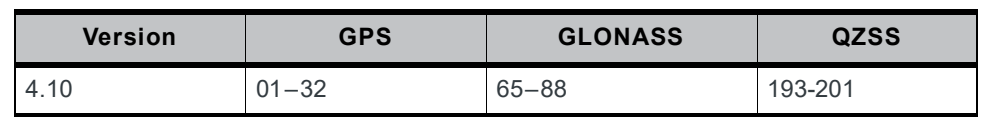

### <span id="page-32-0"></span>**PSWIVELW—Status of Speed Warn**

Speed warn allows the user to set the maximum velocity that will be considered safe. If the speed is over this value, the speed warn will be activated.

Table 3-20 explains the sentence below.

\$PSWIVELW,20190905,055601.00,1\*27

**Table 3-20: PSWIVELW Data Format**

| <b>Name</b>     | <b>Example</b>     | <b>Units</b> | <b>Description</b>                            |
|-----------------|--------------------|--------------|-----------------------------------------------|
| Message ID      | \$PSWIVELW         |              | \$PSWIVELW header                             |
| <b>UTC Date</b> | 20190904           |              | Coordinated Universal Date. Format: yyyymmdd  |
| <b>UTC Time</b> | 095849.00          |              | Coordinated Universal Time, Format: hhmmss.ss |
| <b>Status</b>   |                    |              | The status of overspeed                       |
| Checksum        | 56                 |              |                                               |
| Termination     | <cr><lf></lf></cr> |              | End of message termination                    |

### <span id="page-33-0"></span>**PSWIEPE—Estimated Position Error**

EPE is the horizontal and vertical Estimated Position Error based on the HDOP and VDOP.

[Table](#page-33-1) 3-21 explains the sentence below.

\$PSWIEPE,20190905,060310.00,10.5,7.6,4.6,6.0,7.3\*56

<span id="page-33-1"></span>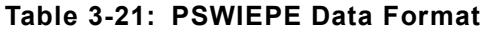

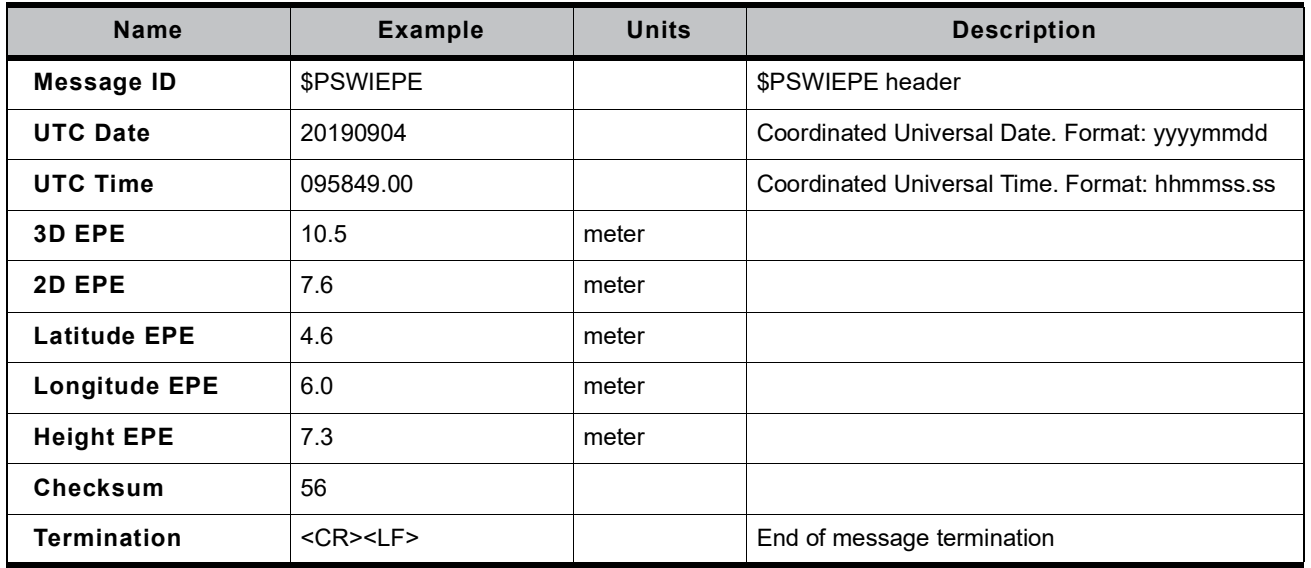

### <span id="page-34-0"></span>**PSWIUSEN—Sensor Raw Data**

Raw measurement brings more information for analysis, production line, and application. The information should output as a NMEA sentence. the output frequency is the same as the NMEA sentences.

explains the sentence below:

\$PSWIUSEN,20190904,081118.731,28.75,0.017377,0.001222,0.9701  $40, -$ 0.045241,0.005482,0.004122,0.003678,0.000000,0.000000,85.485 977,6,OK\*79<CR><LF>

#### **Table 3-22: PSWIUSEN Data Format**

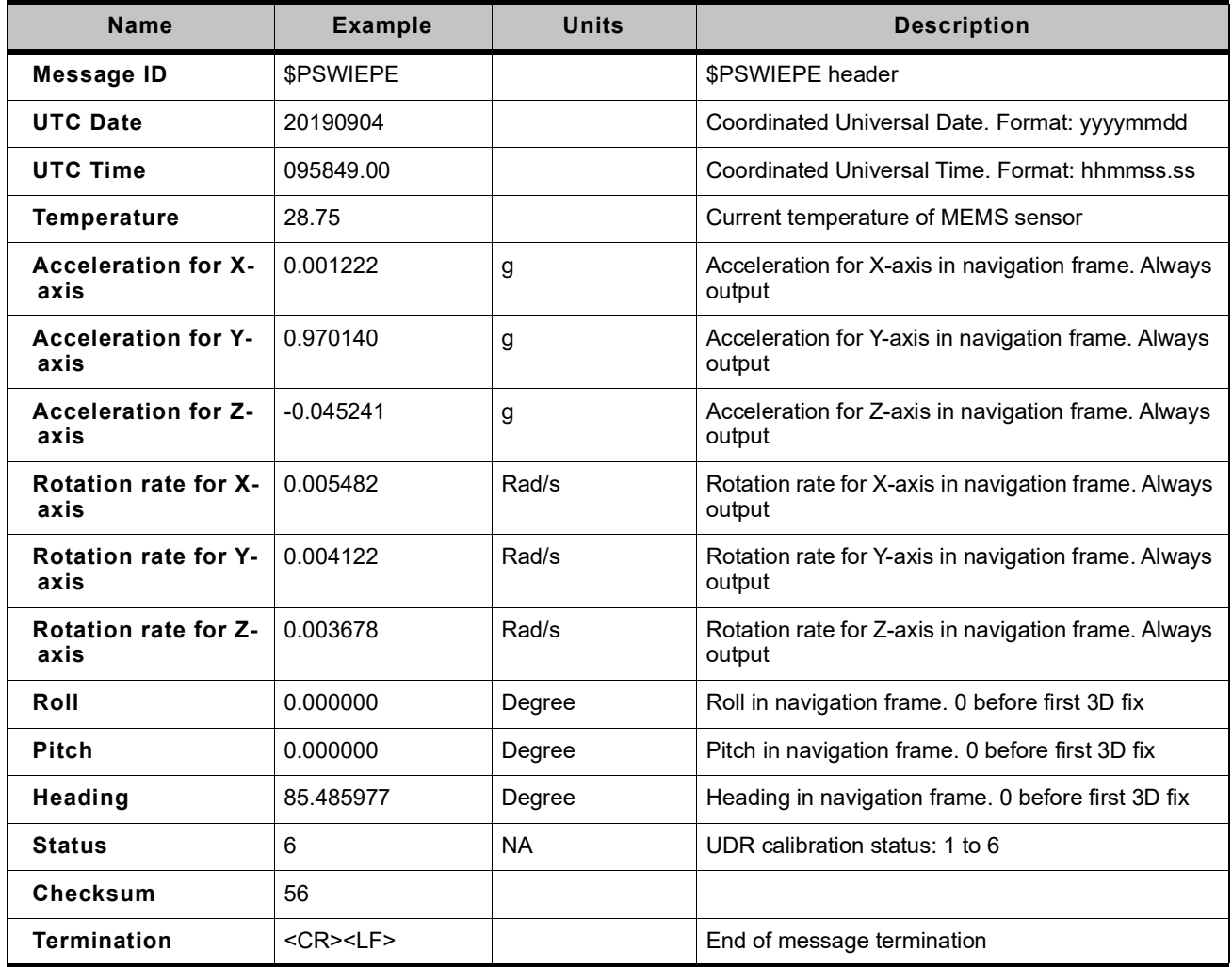

### <span id="page-35-0"></span>**NMEA Command Protocols**

Command Meaning: Execute GNSS startup process

Command: AT+GNSSSTART=0

Response: +GNAASTART, OK

Mode:

- **•** 0 = Cold start
- $1 = Warm start$ <br>•  $2 = Hot start$
- **•** 2 = Hot start

Example:

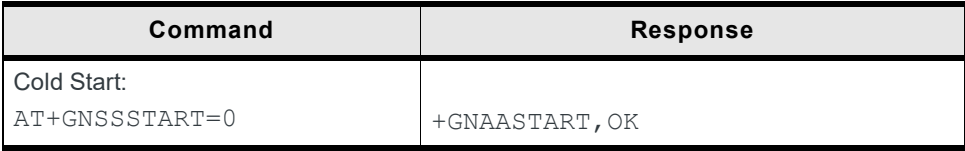

*Note: Refer to the XP2210 Software User Guide for more details.*

## <span id="page-36-1"></span>**4: Reference Design**

This section provides reference schematic designs for best performance.

### <span id="page-36-2"></span>**Reference Schematic Design for Using UART and I2C**

The XP2210 provides several interfaces to process GNSS NMEA data (specified by firmware):

- UART this interface can support NMEA output; refer to [Figure](#page-36-4) 4-1.
- **•** I2C this interface can support NMEA output; refer to [Figure](#page-37-1) 4-2.

### <span id="page-36-3"></span>**Reference Schematic Design for UART**

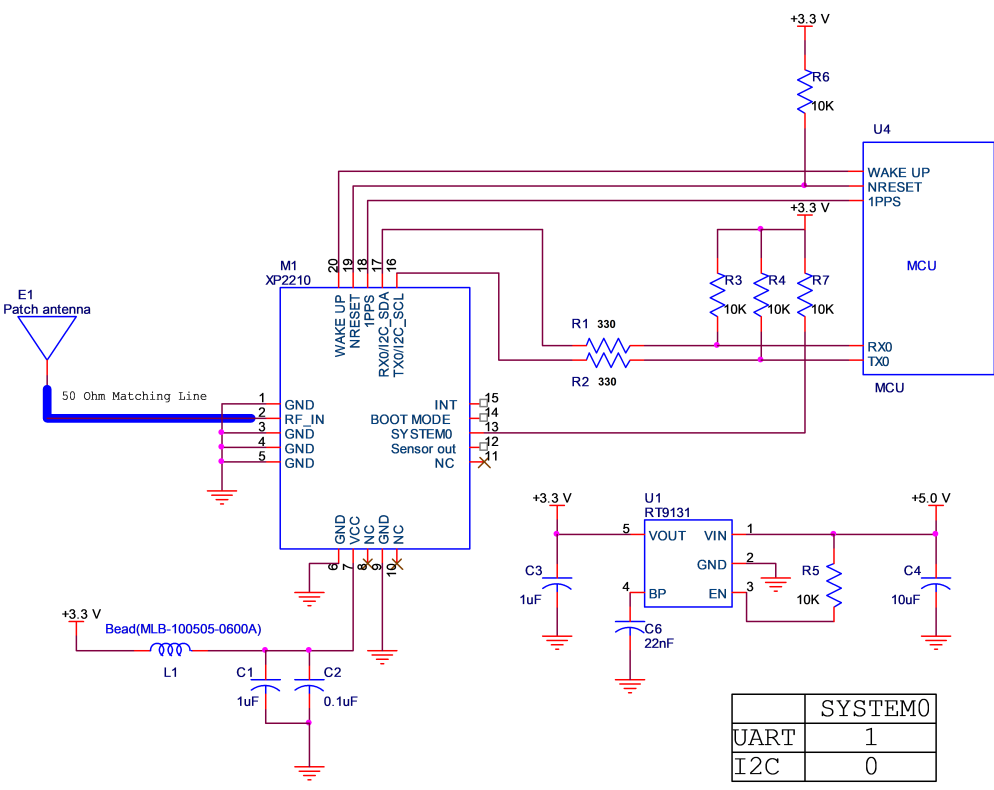

<span id="page-36-4"></span>*Figure 4-1: Reference Schematic Design for UART*

<span id="page-36-0"></span>**•** *Notes:*

*•Ferrite bead L1 is added for power noise reduction. Use one with an equivalent impedance (600Ω at 100MHz; IDC 200mA).*

*•Place C1 and C2 decoupling capacitors as close to the module as possible.*

*•Damping resistors R1 and R2 can be modified based on system application for EMI.*

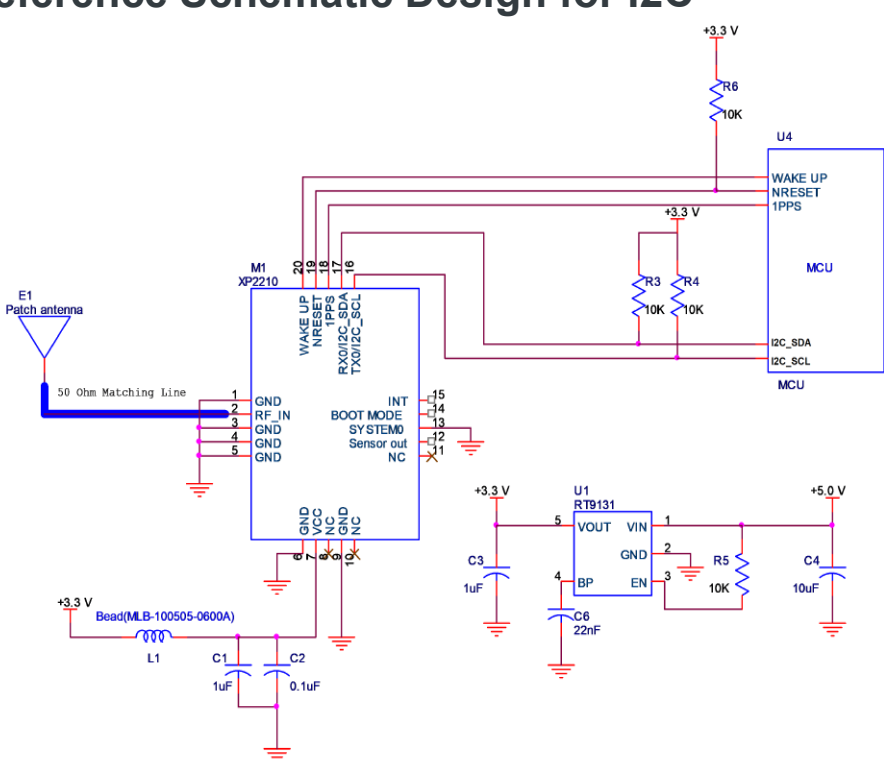

### <span id="page-37-0"></span>**Reference Schematic Design for I2C**

<span id="page-37-1"></span>*Figure 4-2: Reference Schematic Design for I2C*

**•** *Notes:*

*•Ferrite bead L1 is added for power noise reduction. Use one with an equivalent impedance (600Ω at 100MHz; IDC 200mA).*

*•Place C1 and C2 decoupling capacitors as close to the module as possible.*

*•Pull high resistors R3 and R4 can be modified based on system application for I2C.*

*•The INT pin of module connects to the MCU's INT pin (INT\_H: data is ready for MCU to access; INT\_Low: data transfer is finished).*

### <span id="page-38-1"></span>**Reference Schematic Design for Using Antennas**

### <span id="page-38-2"></span>**Reference Schematic Design for a Patch (Passive) Antenna**

Connect the passive antenna directly to RF\_IN (pin 2).

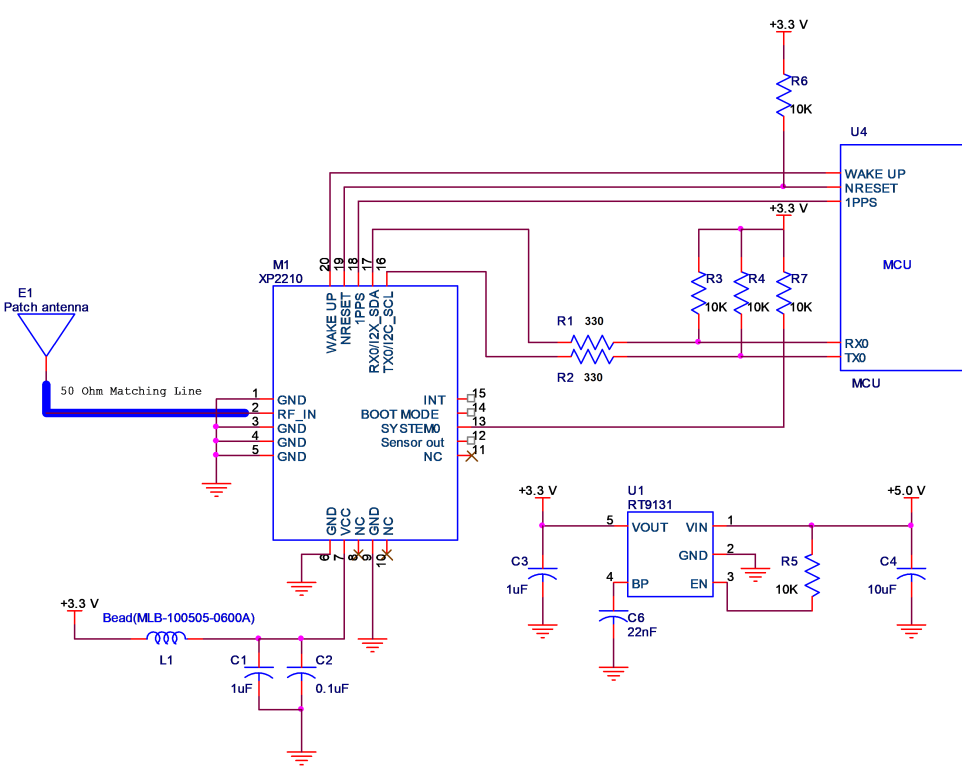

<span id="page-38-0"></span>*Figure 4-3: Reference Schematic Design for a Patch (Passive) Antenna*

**•** *Notes:*

*•Ferrite bead L1 is added for power noise reduction. Use one with an equivalent impedance (600Ω at 100MHz; IDC 200mA).*

*•Place C1 and C2 bypass capacitors as close to the module as possible.*

*•Damping resistors R1 and R2 can be modified based on system application for EMI.*

Contact Sierra Wireless Sales for more information or antenna implementation support.

## <span id="page-39-0"></span>**5: General Rules for Circuit Design**

This section provides rules to obtain the best performance when using the XP2210.

### <span id="page-39-1"></span>**Power Supply**

A low ripple voltage and stable power supply is required for the XP2210 to perform optimally. An unstable power source will significantly impact GNSS RF reception performance. To achieve high-quality performance, additional considerations to stabilize power supply include:

- **1.** Adding a ferrite bead, power choke, or low pass filter for power noise reduction.
- **2.** Adding a linear regulator (LDO) rather than a switched DC/DC power supplier.
- **3.** Using enough decoupling capacitors with VCC input for stable voltage.

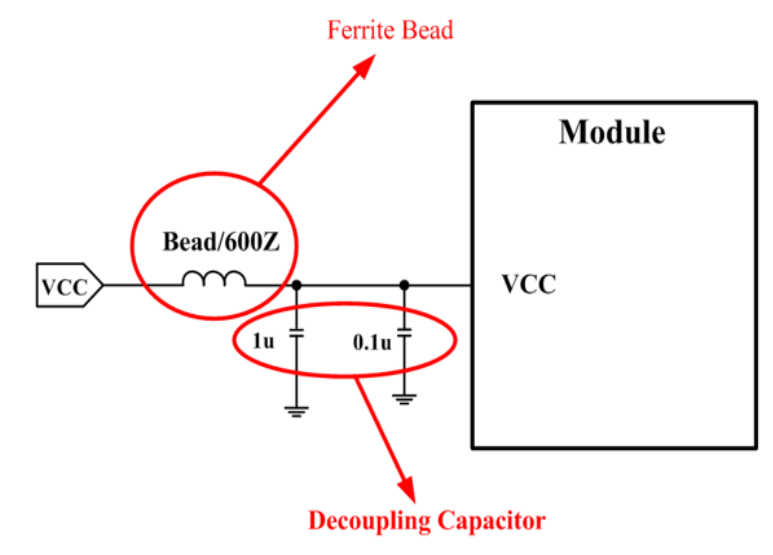

*Figure 5-1: Power Supply Design*

### <span id="page-40-0"></span>**UART / I2C Serial Interface**

### <span id="page-40-1"></span>**UART (RX / TX)**

- **1.** UART is the TTL level interface that carries baud rate at 115200bps or 460800 bps.
- **2.** Placing a damping resistor in series on the RX and TX trace of the module could reduce noise from the host MCU or high speed digital logics. Finetuning the damping resistor is required to efficiently suppress noise. The damping resistor is a wire-wound component and may function as a choke coil.
- **3.** Do not connect diode(s) to RX/TX as it will decrease the signal driving capability which might adversely affect the RX/TX signal level. In some cases no data output will occur.
- **4.** If RS232 logic-level is needed, a level shifter should be used. For more infor-mation refer to [UART to RS232 Interface.](#page-51-1)
- **5.** If USB logic-level is needed, refer to [UART to USB Interface](#page-52-1).

### <span id="page-40-2"></span>**I2C (SCL / SDA)**

- **1.** The I2C interface is convenient for system integration. Sony CXD5608GF only supports slave mode (default slave address is 0x24). The bit rate is up to 1Mbit/s for fast mode plus (default Normal mode is 100 kbit/s). Additionally, the XP2210 supports manual or automatic indicator for data transfer in slave mode.
- **2.** Pull-up resistors must be added for the I<sup>2</sup>C bus as shown below:

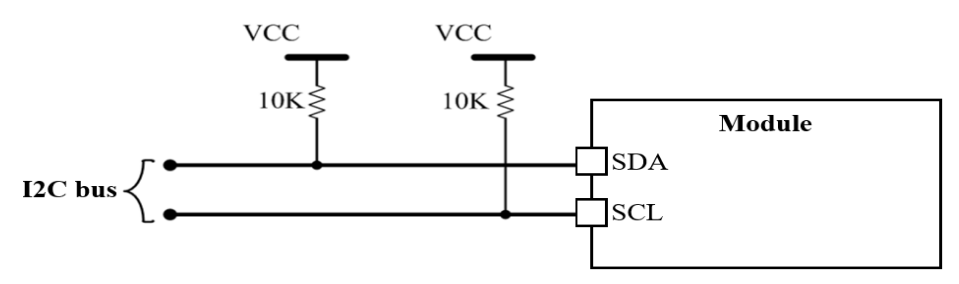

*Figure 5-2: I2C Pull Up Resistors*

### <span id="page-41-0"></span>**Antenna Compliance Design**

The GNSS antenna is the receiving part of the device that acquires weak GNSS signals from the sky. A common solution is to use a ceramic patch antenna because of its small form factor and low cost.

A passive antenna is a standalone component without a signal amplifier such as an LNA. Patch antennas and chip antennas are the most commonly used passive antennas with GNSS modules. When using an external passive antenna, ensure that it is correctly fine-tuned to ensure best possible signal strength.

### <span id="page-41-1"></span>**Designing an External Passive Patch Antenna**

- **1.** In general, a 50Ω patch antenna will work well with the GNSS module. The antenna can be connected to the antenna IN pin with a 50Ω impedance trace.
- **2.** Keep the patch antenna far away from noise sources such as the switch power supply, high speed digital logic signal, and radar wave guide.
- **3.** The 50Ω trace should be kept as short as possible to reduce the chance of picking up noise from the air and PCB. A simple direct-line trace is recommended.
- **4.** If needed, a matching circuit can be placed between the patch antenna and the module. The matching circuit design could vary depending on the patch antenna.
- **5.** For 50Ω matching, refer to the following figure.

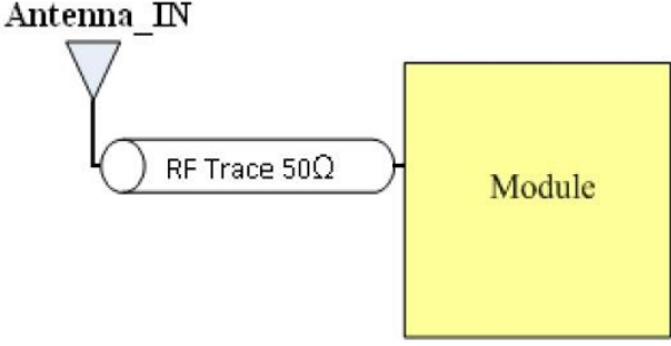

*Figure 5-3: PCB trace design for antenna impedance matching*

- **6.** It is not necessary for the antenna design to use an active antenna. The module design includes an external LNA that provides enough signal gain. Sierra Wireless recommends the usage of a passive antenna that achieves the best signal performance.
- **7.** Use a shorter trace to improve the path losses, noise factor, and sensitivity.

### <span id="page-42-0"></span>**1PPS**

1PPS signal is an output pulse signal used for timing applications. Its electrical characteristics are:

- **•** Voltage level: 3.3V (typical)
- **•** Period: 1s
- Accuracy (jitter): +-20 ns<br>• 125ms pulse width duratient
- **•** 125ms pulse width duration

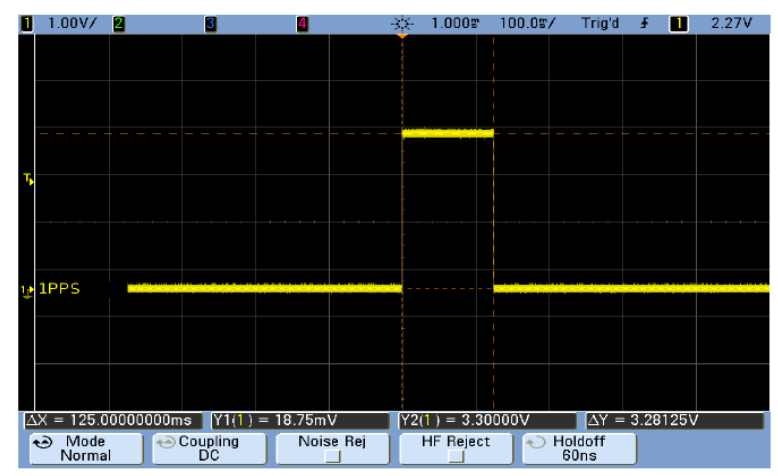

*Figure 5-4: 1PPS Signal*

### <span id="page-43-0"></span>**Layout Guidelines**

The following layout guidelines should be followed during the design process.

### <span id="page-43-1"></span>**Layout Underneath the Module**

The XP2210 modules have high receiving sensitivity at approximately -161dBm. During hardware integration, try to avoid noise or harmonics in the following bands to prevent unnecessary reception degradation:

- **• GPS 2.046 MHz BW NB GPS (centered on 1575.42 MHz)**
- **• GLONASS (GLO) ~8.3 MHz BW (1597–1606 MHz), 14 channels (-7 to +6)**

Modern GNSS positioning products integrate many components such as an LCD screen, MCU, high speed digital signal (access memory card) and RF system (i.e. cellular module, BT, Wi-Fi, DVB-T). These may cause poor GNSS RF reception; keep these components away from the module to avoid noise interference.

Do not leave any trace or mark underneath the XP2210 as indicated by the red area in the following figure:

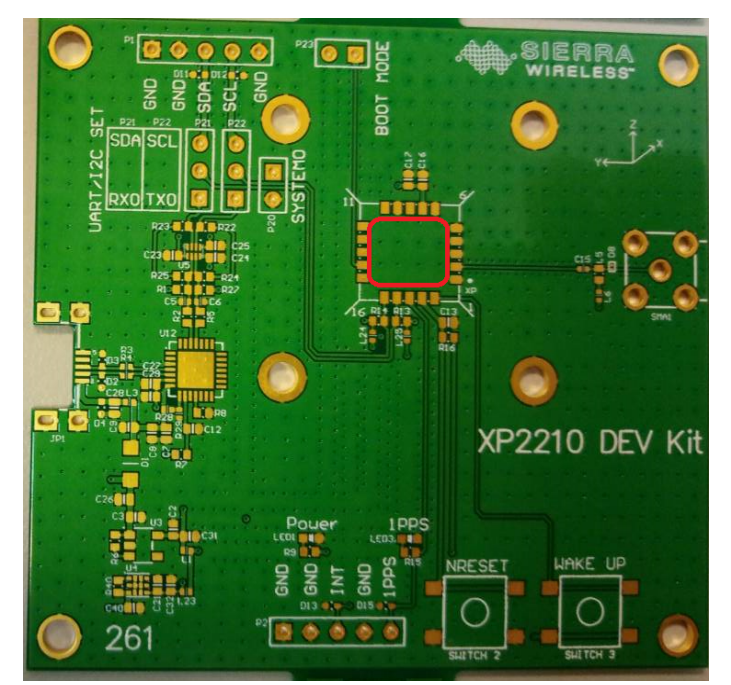

*Figure 5-5: Module with a Clean GND Plane*

Also, do not place any trace such as I2C (SCL/SDA), USB (DP/DN) or UART (TX/ RX) underneath the XP2210 as this will cause a decrease in sensitivity.

### <span id="page-44-0"></span>**Placement**

- **•** Place the decoupling capacitors for VCC close to the module.
- **•** Place the damping resistors for TX/RX close to the module.

Do not place:

- **•** in proximity to high-speed digital processing circuitry
- **•** in proximity to high-current switching power circuitry
- **•** in proximity to clock sources circuitry

### <span id="page-44-1"></span>**Trace**

- **1.** USB differential signals should be traced closely and of equal length for better noise immunity and minimum radiation.
- **2.** Apply the 50Ω impedance of RF trace for matching RF impedance.
- **3.** Any right angle turn in trace routing should be done with two 135 degree turns or an arc turn.

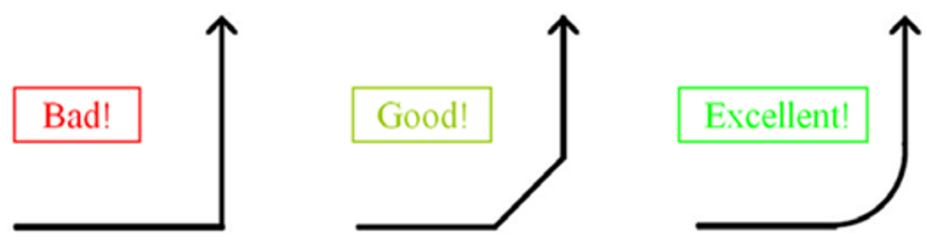

*Figure 5-6: Examples of Turns in Trace Routing*

It is better to have an independent trace of power source for all components as shown in the figure below:

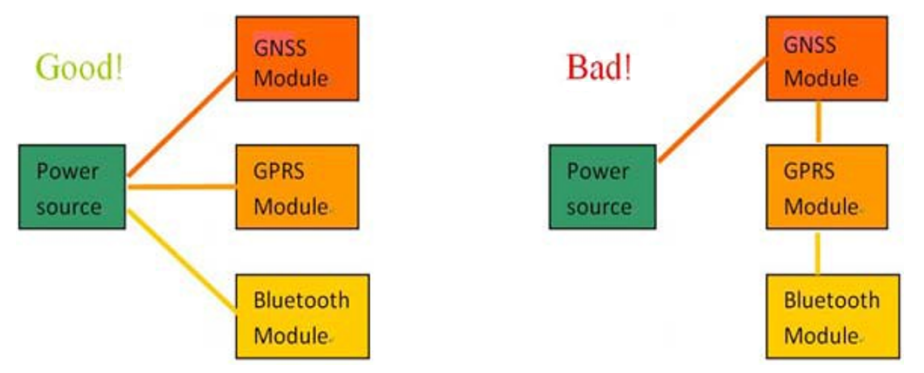

*Figure 5-7: Examples of Independent Trace*

**4.** It is recommended to route the USB-related line within the inner layer.

### <span id="page-45-0"></span>**Ground Segmentation**

In general, the separation of ground between the module and the rest of the system is recommended to avoid interference. If this is not possible, it is best to follow these rules:

- **•** segmentation of ground between digital and analog system
- **•** high current and low current system
- **•** different radiation systems such as GPS and GSM/WCDMA/LTE.

One way to segment the ground is to place digital and noise components at one corner of the board, while placing analog and quiet components at the opposite corner of the board.

*Note: Make sure there is no crossing of microstrip or current between the two component sets with ground; each set is to be contacted to one point only.*

Another method is to place the two different sets at different layers of the board, while the ground of each layer is contacted at one point only which is ideally located at the border of the board.

### <span id="page-46-2"></span>**Module Assembly**

This section describes the assembly of the XP2210 module to the PCB after completion of the layout, and also provides troubleshooting steps.

### <span id="page-46-3"></span><span id="page-46-0"></span>**Module Placement**

This is an electrostatic-sensitive device. Please do not touch the UDR module directly and also follow the ESD safety rule when handling. Careful consideration should be made in regard to the housing and the environment where it will be placed.

As shown in [Figure](#page-46-5) 5-8, the module should be faced towards open sky. This module contains a 3-axis accelerometer and 3-axis gyroscope sensor which have installation limitations. Sierra Wireless strongly recommends the horizontal titling angle be less than 45 degrees during proper system sensor calibration.

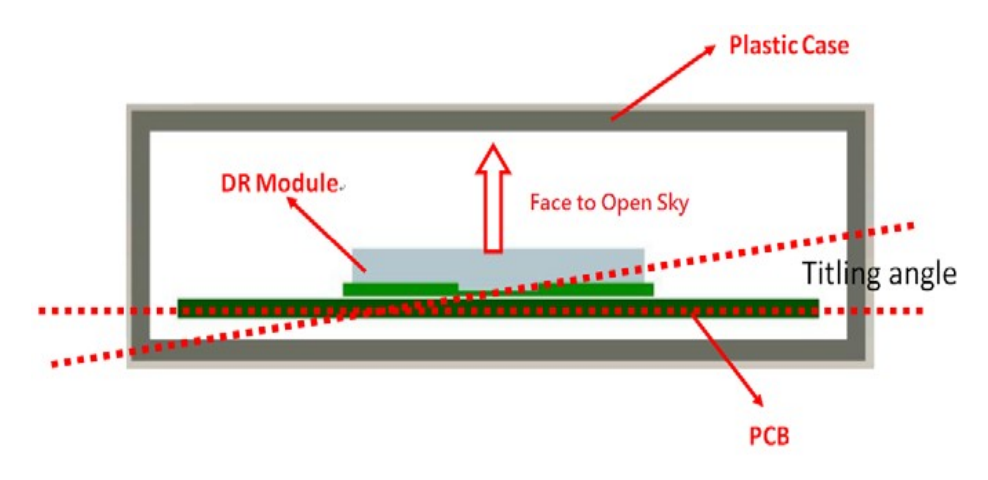

<span id="page-46-5"></span>*Figure 5-8: Placement of the XP2210 Module*

While setting the module for a road test, make sure the module is properly fastened and placed in a horizontal position.

### <span id="page-46-4"></span><span id="page-46-1"></span>**Module Calibration**

The 3-axis accelerometer and 3-axis gyroscope sensors inside the module require calibration. In most cases, the system needs to be calibrated only once. The goal is to calibrate the system so that it can operate in estimated mode (dead-reckoning).

Navigation systems obtaining GPS+GLONASS data from the UDR board will achieve smoother position traces for vehicular tracking. The DR system is designed so that during driving it continues performing self-calibration, even if no initial calibration is done.

This ensures that the navigation system maintains true tracing in time of need. During the calibration process, the calibration level can gradually increase as the user drives on the road under open-sky weather conditions. When calibration is fully achieved, the reconstruction of the GPS will be smoother in the presence of an open sky GNSS signal. Please use the following calibration procedure:

- **1.** Drive the car under an open sky and remain there until a position fix is obtained. In the GNSS tool software, the GNSS status should appear as 3D Fix. After the vehicle has stopped with a 3D Fix, wait for about a minute to ensure that the Gyro offset is automatically initialized with a reliable value.
- **2.** Drive the car and keep the speed higher than 30km/hr along a rectangle contour with a side length over 400m. Go one lap around this rectangle block clockwise as shown in [Figure](#page-47-0) 5-9:

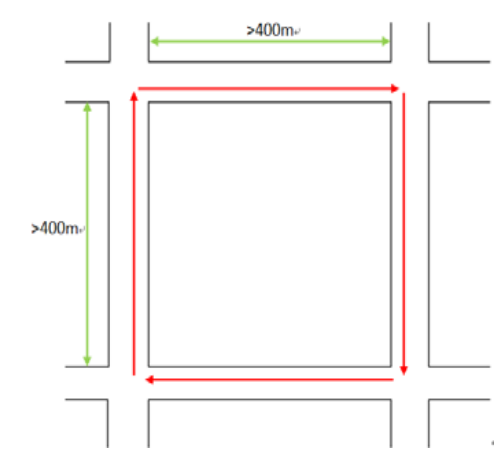

<span id="page-47-0"></span>*Figure 5-9: Driving Around a Rectangular Block*

**3.** Since the calibration is not finished, run a counterclockwise circle for one lap around this rectangle block with same speed and distance as in Step 2. See [Figure](#page-47-1) 5-10:

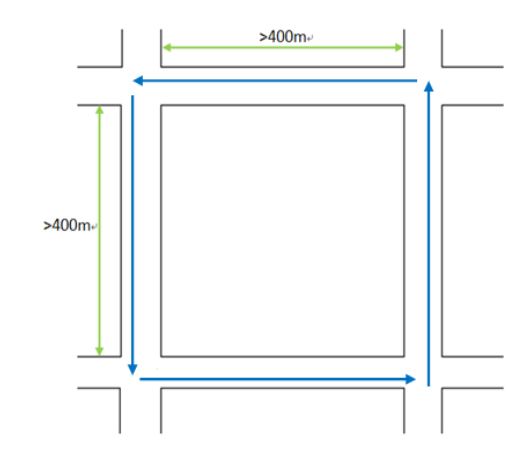

<span id="page-47-1"></span>*Figure 5-10: Running Counter-Clockwise*

**4.** Make sure the calibration status (see [Table](#page-48-0) 5-1) is in the PSWIUMEAS message. When the calibration process is done, the calibration status displays 6 then the UDR performance can start its execution.

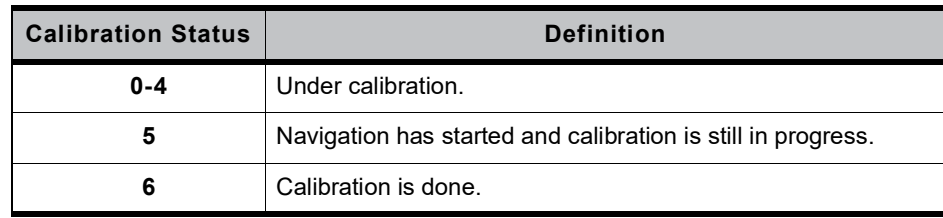

#### <span id="page-48-0"></span>**Table 5-1: Module Calibration Status**

## <span id="page-49-0"></span>**6: Troubleshooting**

### <span id="page-49-1"></span>**Checking the Working Status of the Module**

To check the working status of the module, first check to see the NMEA sentence output through TX using various application tools. For example, you may use the Windows tool HyperTerminal, or you may use another GNSS application program.

Secondly, if there is no NMEA output at the TX pin, this indicates that the module is currently not working. Please double check your schematic design. The following is a list of possible items to check:

**• Item 1: VCC**

The voltage should be kept between 3.0V to 3.6V (typical: 3.3V).

**• Item 2: TX0**

The TX0 pin of the module outputs normal GNSS NMEA information.

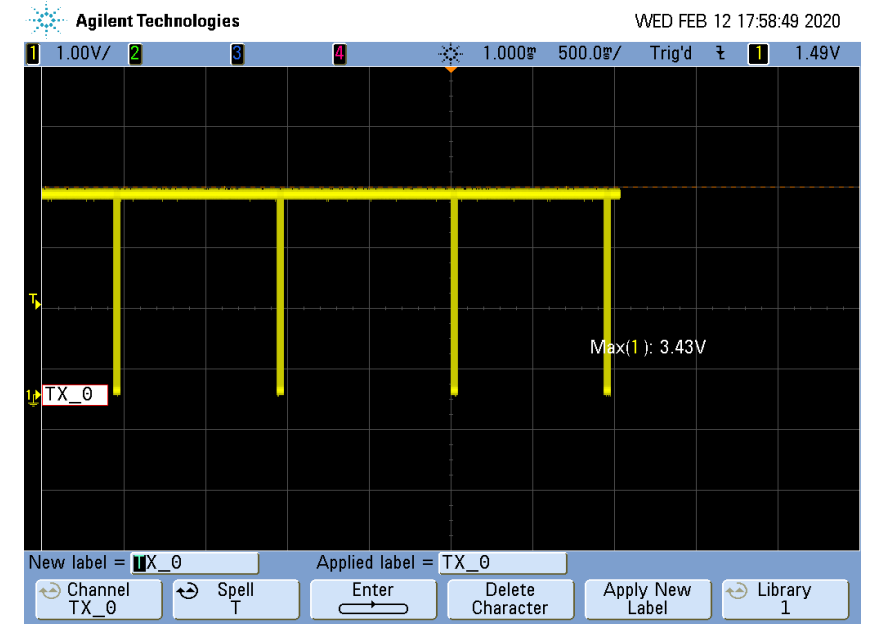

*Figure 6-1: TX0 pin GNSS NMEA Information*

## <span id="page-50-1"></span>**7: Characteristic Impedance of the RF Input Line**

Sierra Wireless uses the AppCAD tool to simulate  $50\Omega$  impedance for the RF PCB layout.

<span id="page-50-0"></span>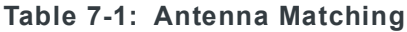

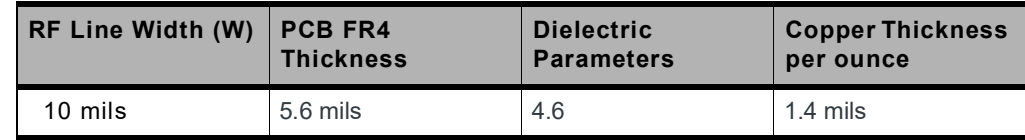

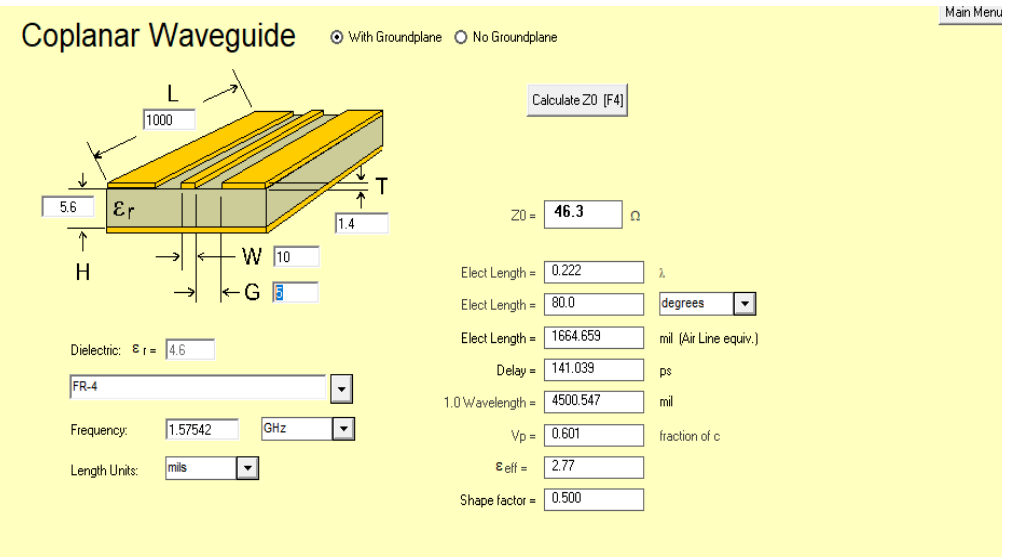

*Figure 7-1: Dimensions*

#### **Note that**:

- **•** For multi-layer layouts, you can place a ground layer in the second layer to minimize the trace width in a specific PCB (such as FR4) and impedance.
- **•** For impedance calculation, there is free software available to calculate the trace width or impedance. Once such software package is: http://www.hp.woodshot.com/

## <span id="page-51-1"></span><span id="page-51-0"></span>**8: UART to RS232 Interface**

Typically, an RS232 or USB interface is required to connect the PC to the Sierra Wireless GNSS module for communication. Most Sierra Wireless modules use a set of communication ports in TTL-logic. A bridge IC may be needed for RS232 signal conversion.

The supported baud rates are 460800 and 115200 bps.

Please refer to the reference circuit in [Figure](#page-51-2) 8-1 below for RS232 signal conversion. An SP3220E IC is used here as an example.

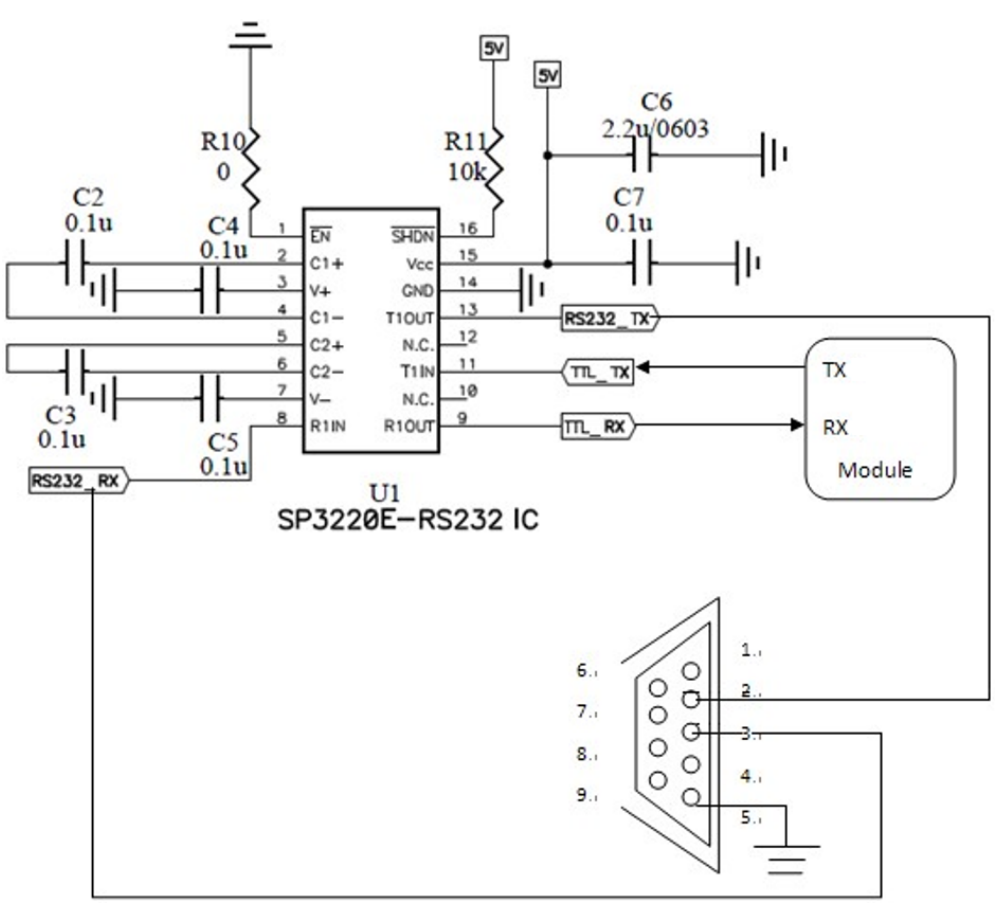

<span id="page-51-2"></span>*Figure 8-1: RS232 Signal Conversion Example*

## <span id="page-52-1"></span><span id="page-52-0"></span>**9: UART to USB Interface**

If the Sierra Wireless module you have purchased does not come with a USB interface, it is possible to connect the module to an external USB IC. To further enhance the transfer speed, use one that is capable of USB version 2.0. Once the driver for the chosen USB Bridge IC is successfully installed in Windows or another operating system, the USB Bridge IC will automatically be recognized as a COM port.

*Note: A proper driver must be installed for the USB to be recognized by the operating system.*

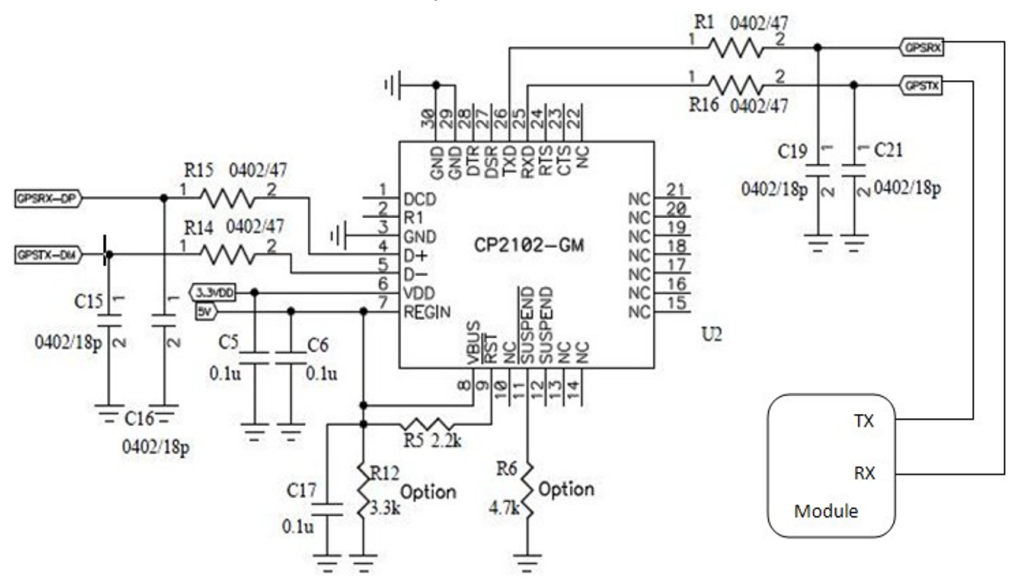

Please refer to the reference circuits in [Figure](#page-52-2) 9-1 below for the conversion. A CP2102 IC is used here as an example.

<span id="page-52-2"></span>*Figure 9-1: UART to USB*

Pin 29 and Pin 30 are the bottom ground pads which are not documented in the IC datasheet. You may ignore these two pins in the drawing.

## **A: Appendix - Abbreviations**

#### <span id="page-53-0"></span>**Table A-1: Abbreviations**

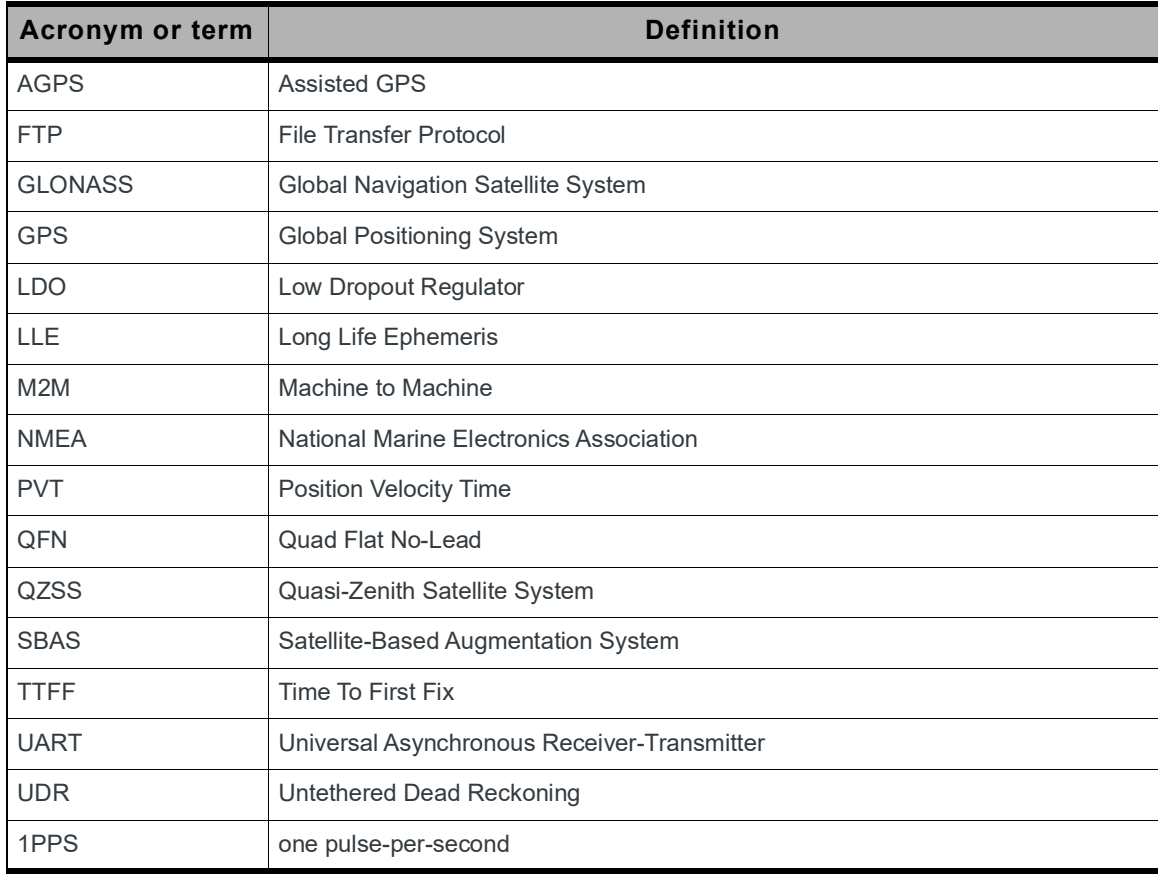